# **IGLibrary (iG Publishing) User Manual**

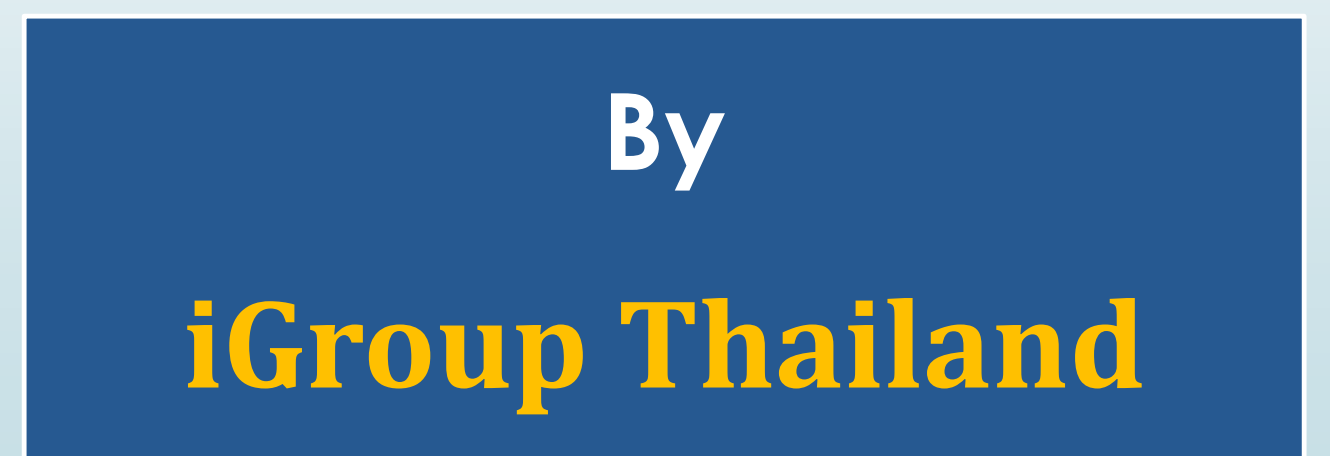

Update February 2016

# **Introduction**

**iG Publishing เป็ นฐานข้อมูลออนไลน์ประเภทหนังสืออิเล็กทรอนิกส์ที่รวบรวม** เอาสำนักพิมพ์ชันนำกว่า 100 สำนักพิมพ์ ทั้งที่เป็นสำนักพิมพ์มหาวิทยาลัย สมาคม **่ วิชาชีพ องค์กรเฉพาะทาง เช่น Wiley, Business Expert Press, Momentum Press, Columbia University Press, F.A. Davis, Hart Publishing, Springer Publishing, iSmithers Rapra, University of Chicago Press, World Scientific, British Standards Institutions, ISEAS, American Library Association, IMF, World Bank, WIT, American College of Physicians, Oncology Nursing Society เป็ นต้น มาไว้เพื่อ ใหบ ้ รก ิ ารเน ้ ื อหาใหก ้ บ ั สถาบันทางการศึกษา หน่วยงานรัฐ และเอกชน ที่สนับสนุน อาจารย์ เจ้าหน้าที่ นักศึกษาและนักวิจัยในทุกสาขาวิชา ให้สามารถเข้าถึงสารสนเทศที่ต้องการได้ ง่ายและสะดวกรวดเร็ว โดยไม่จ ากัดเวลาและสถานที่ ภายใต้ชื่อ "iGLibrary"**

# **Search Methods**

● **Browse Collections**

# ● **Search**

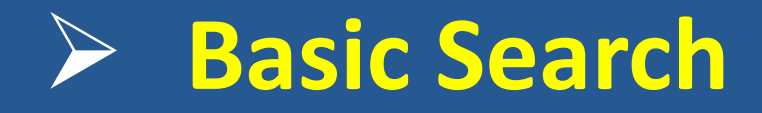

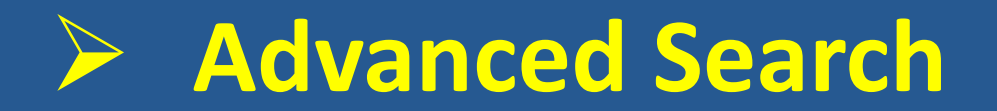

**Homepage**

■ Preview New eBooks **iGLibrary Plus** 

盒 eBooks Library & Personal Account @ OpenSearch ❷ User Guide [+ Logout

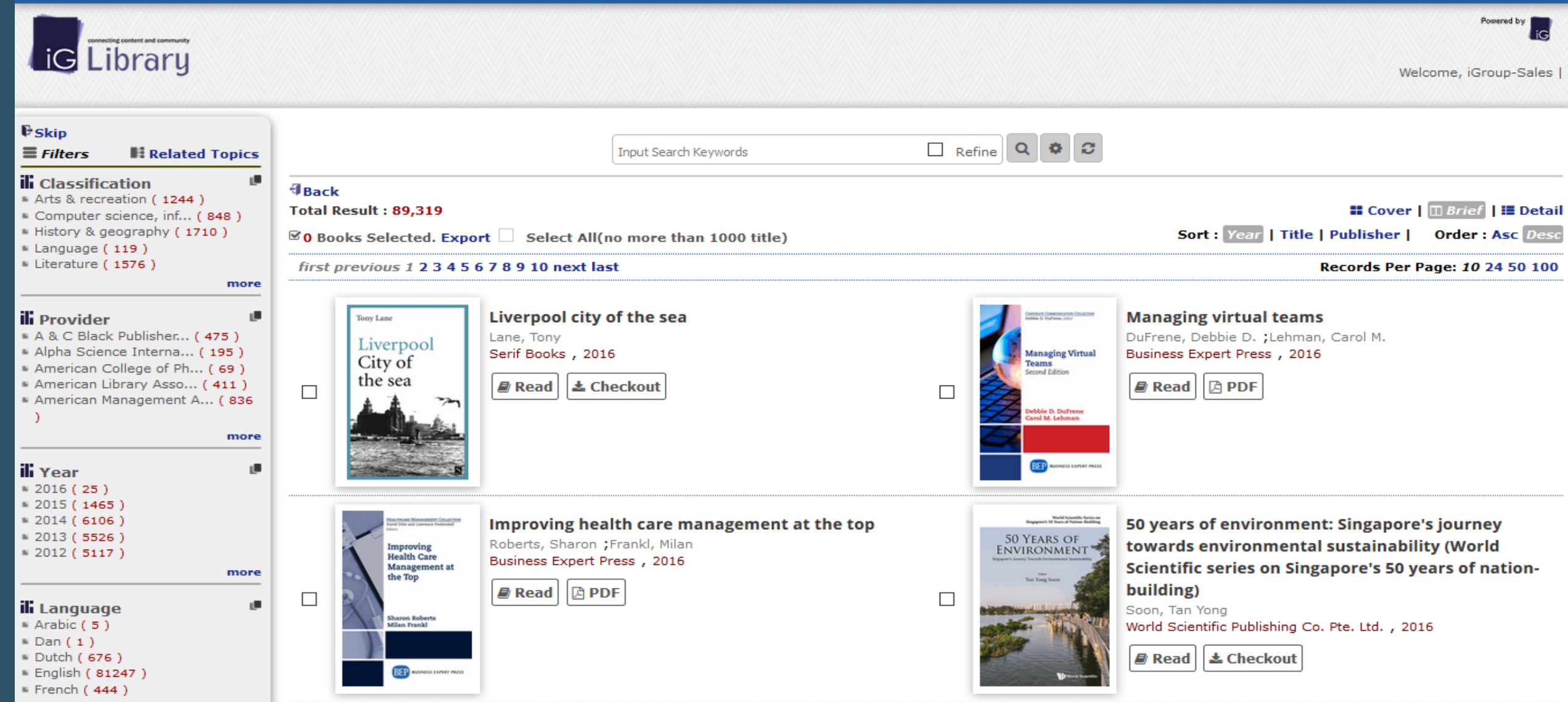

**Browse Collections iGLibrary Plus Preview New eBooks** 盒 eBooks Library & Personal Account @ OpenSearch ❷ User Guide [+ Logout Powered by |  $\bf 1$  เลือกแบบไล่เรียง/กรองเนื้อหา ตามหมวดหมู่ สาขาวิชา สำนักพิมพ์ ผู้แต่ง ปีพิมพ์ **iG** Library Welcome, iGroup-Sales |  $E$ Skip Refine Q & C  $\equiv$  Filters **Input Search Keywords H**: Related Topics  $\mathbf{r}$ **ili** Classification *<u>Dack</u>* Arts & recreation (1244) **Total Result: 89.319 ■ Cover | m Brief | I Detail** Computer science, inf... (848) History & geography (1710) Sort: Year | Title | Publisher | Order: Asc Desc  $\mathbb{F}$ 0 Books Selected. Export Select All(no more than 1000 title)  $\blacksquare$  Language (119) Literature (1576) first previous 1 2 3 4 5 6 7 8 9 10 next last Records Per Page: 10 24 50 100 more Liverpool city of the sea  $\epsilon$  . **Managing virtual teams ili** Provider Tony Lane A & C Black Publisher... (475) Lane, Tony DuFrene, Debbie D. ; Lehman, Carol M. Liverpool Alpha Science Interna... (195) Serif Books, 2016 **Managing Virtual** Business Expert Press, 2016 City of Teams American College of Ph... (69) **Second Edition** the sea American Library Asso... (411) *A* Read **A** PDF **Example 3** Checkout  $\Box$  $\Box$ American Management A... (836 ebbie D. DuFrene<br>Jarol M. Lehman  $\rightarrow$ more **BEP** NONDS CONTINUES **ili** Year 1.  $-2016(25)$  $-2015(1465)$  $-2014(6106)$ **Market Scientific Series an**<br>Ningapurch 101 Team of Parties Building 50 years of environment: Singapore's journey Improving health care management at the top  $-2013(5526)$ **50 YEARS OF** Roberts, Sharon ; Frankl, Milan towards environmental sustainability (World **Improving**<br>Health Care ENVIRONMENT  $-2012(5117)$ Business Expert Press, 2016 Management at Scientific series on Singapore's 50 years of nationmore the Top building) ■ Read | A PDF  $\Box$  $\mathbf{u}$ **ili** Language Soon, Tan Yong Sharon Roberts<br>Milan Frankl Arabic  $(5)$ World Scientific Publishing Co. Pte. Ltd., 2016  $-Dan(1)$ *■* Read **L** Checkout Dutch (676) English (81247) **DEP** NOMES CONTINUE

French  $(444)$ 

**iGLibrary Plus Preview New eBooks**  **血 eBooks Library & Personal Account @ OpenSearch ❷ User Guide (+ Logout** 

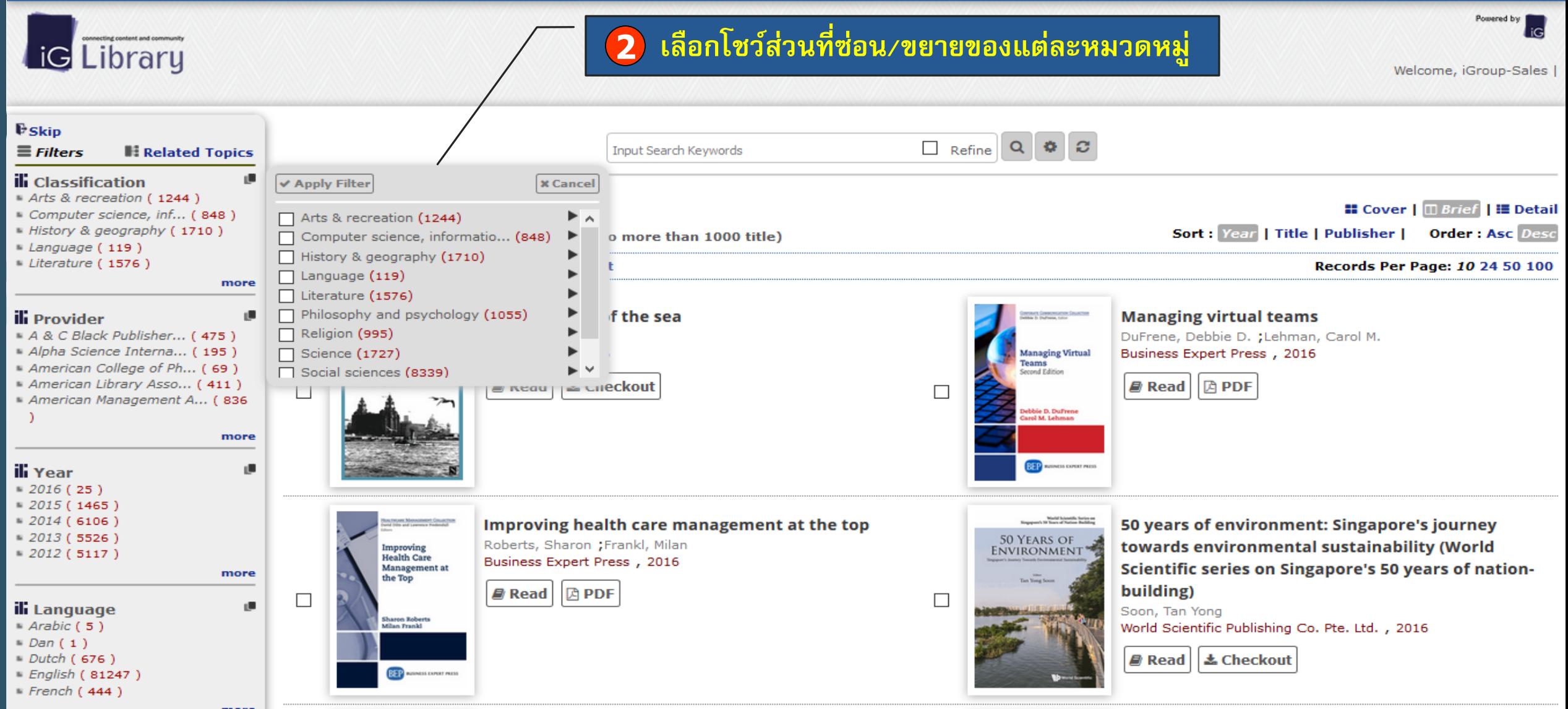

**Preview New eBooks iGLibrary Plus** 

盒 eBooks Library & Personal Account Q OpenSearch © User Guide → Logout

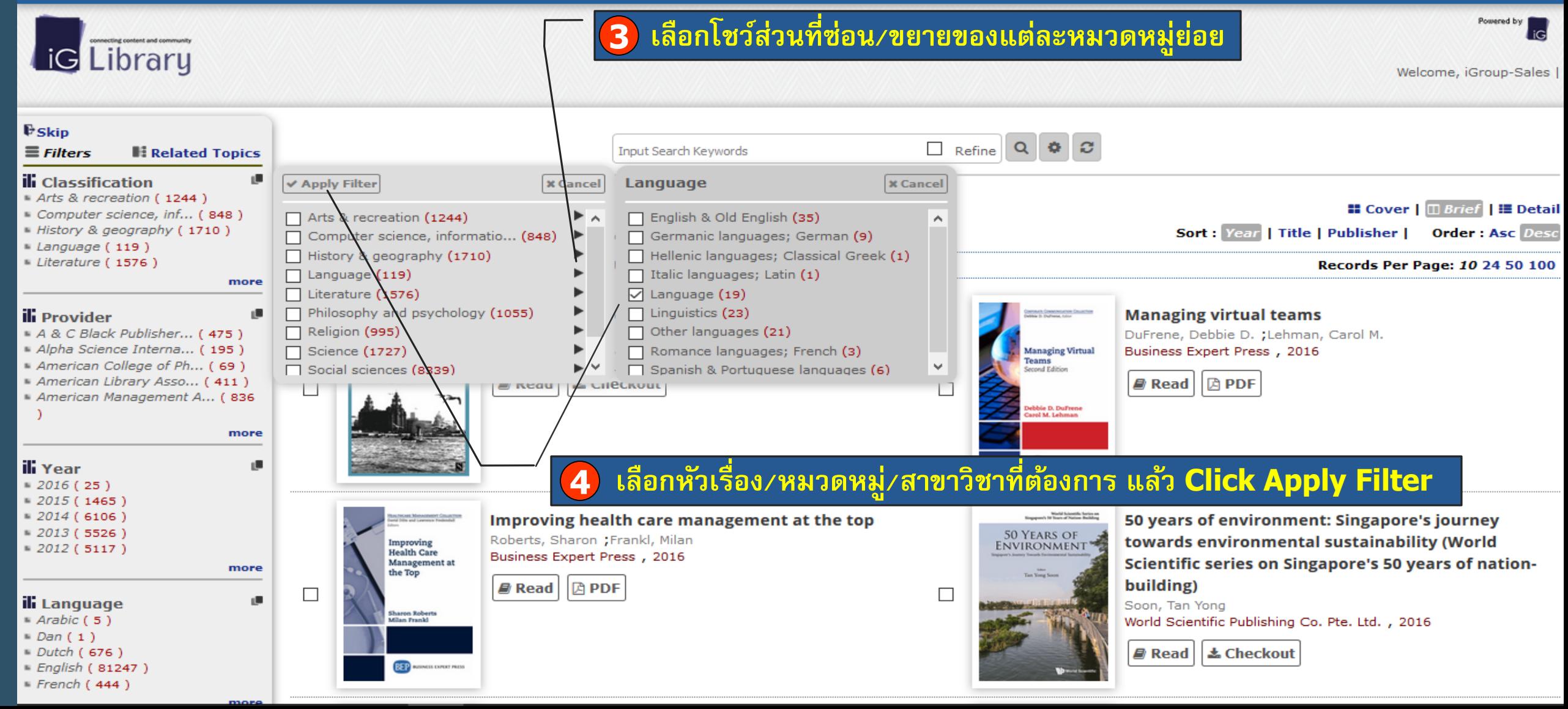

**Preview New eBooks iGLibrary Plus** 

盒 eBooks Library & Personal Account Q OpenSearch © User Guide → Logout

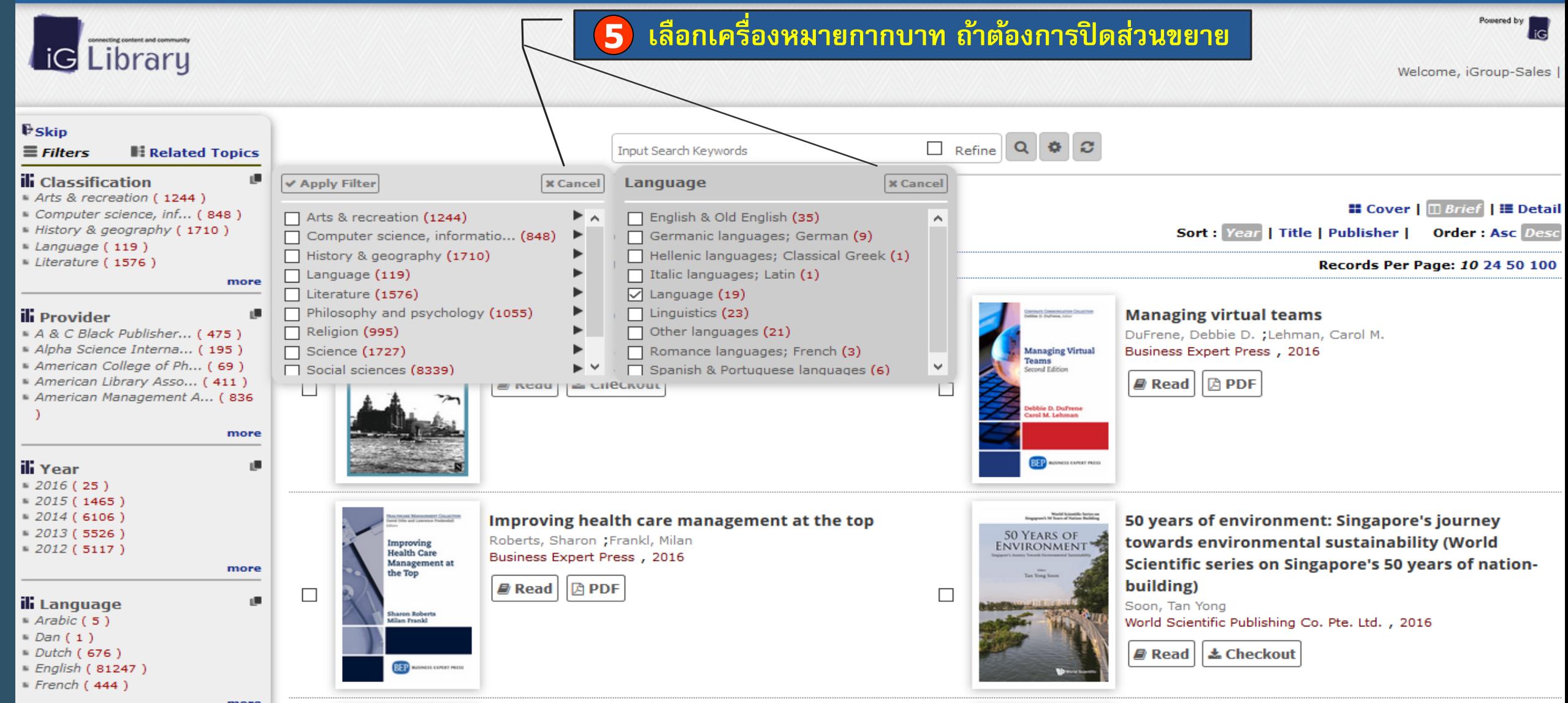

**iGLibrary Plus** ■ Preview New eBooks 血 eBooks Library & Personal Account @ OpenSearch ❷ User Guide [♦ Logout

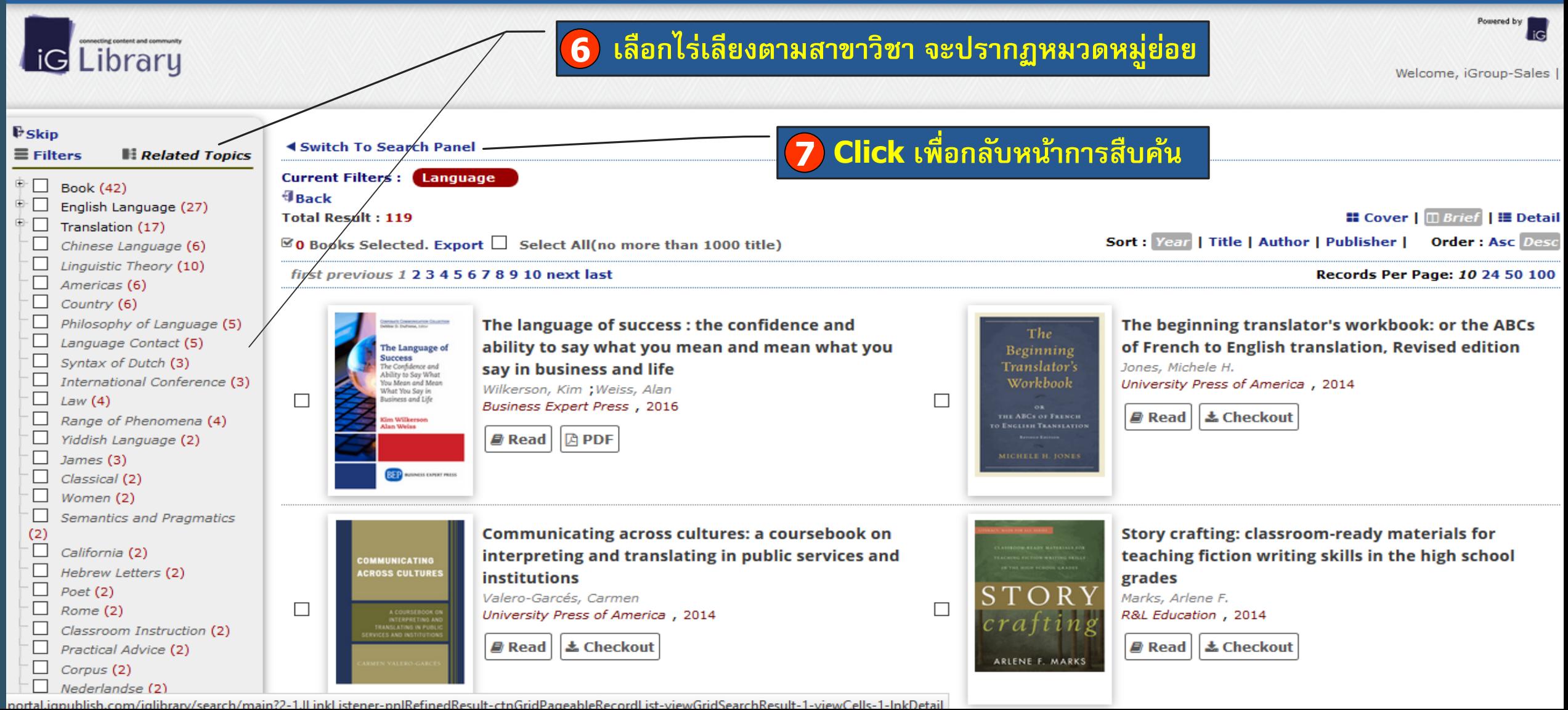

**Basic Search**

**iGLibrary Plus Preview New eBooks**  盒 eBooks Library & Personal Account @ OpenSearch ❷ User Guide [+ Logout

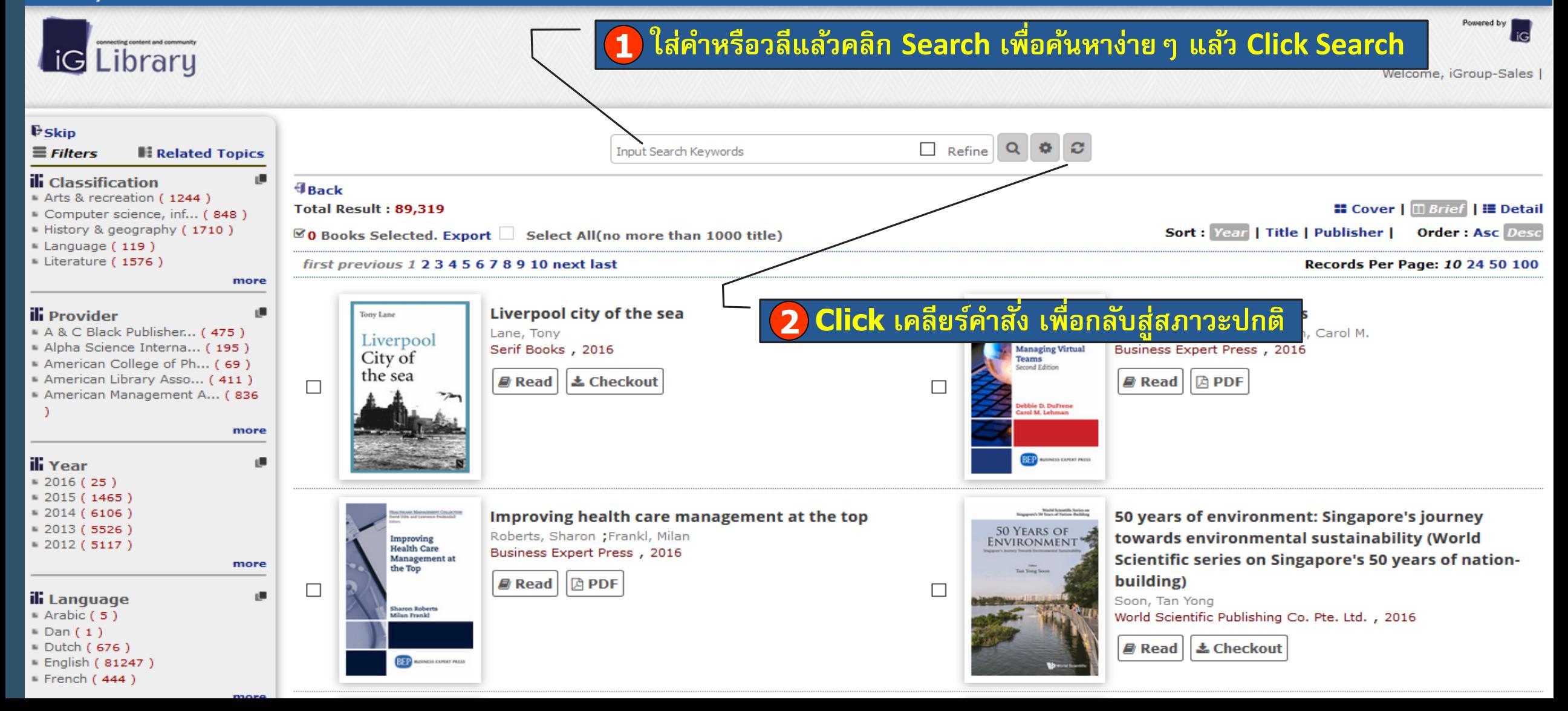

**iGLibrary Plus Preview New eBooks**  盒 eBooks Library & Personal Account @ OpenSearch ❷ User Guide [♦ Logout

**Advanced Search** 

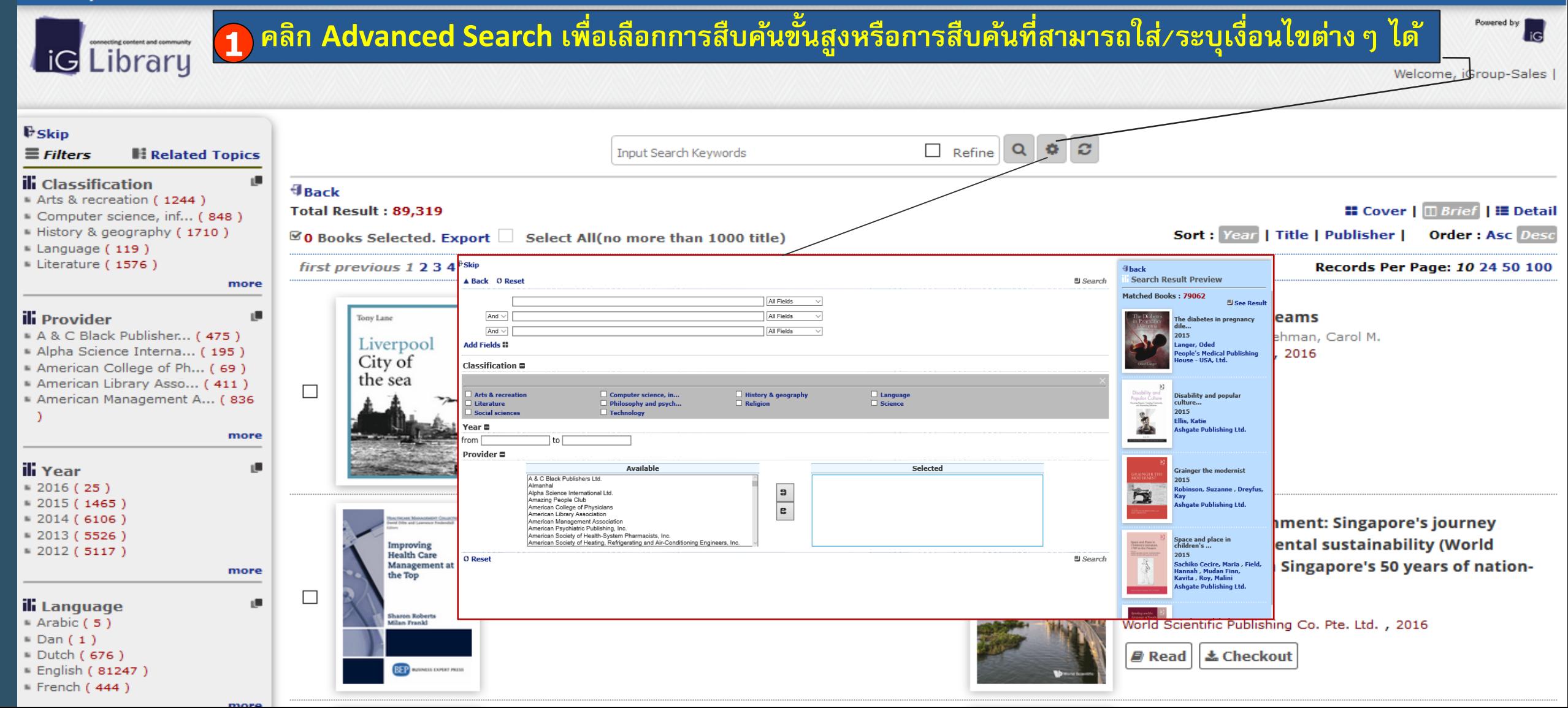

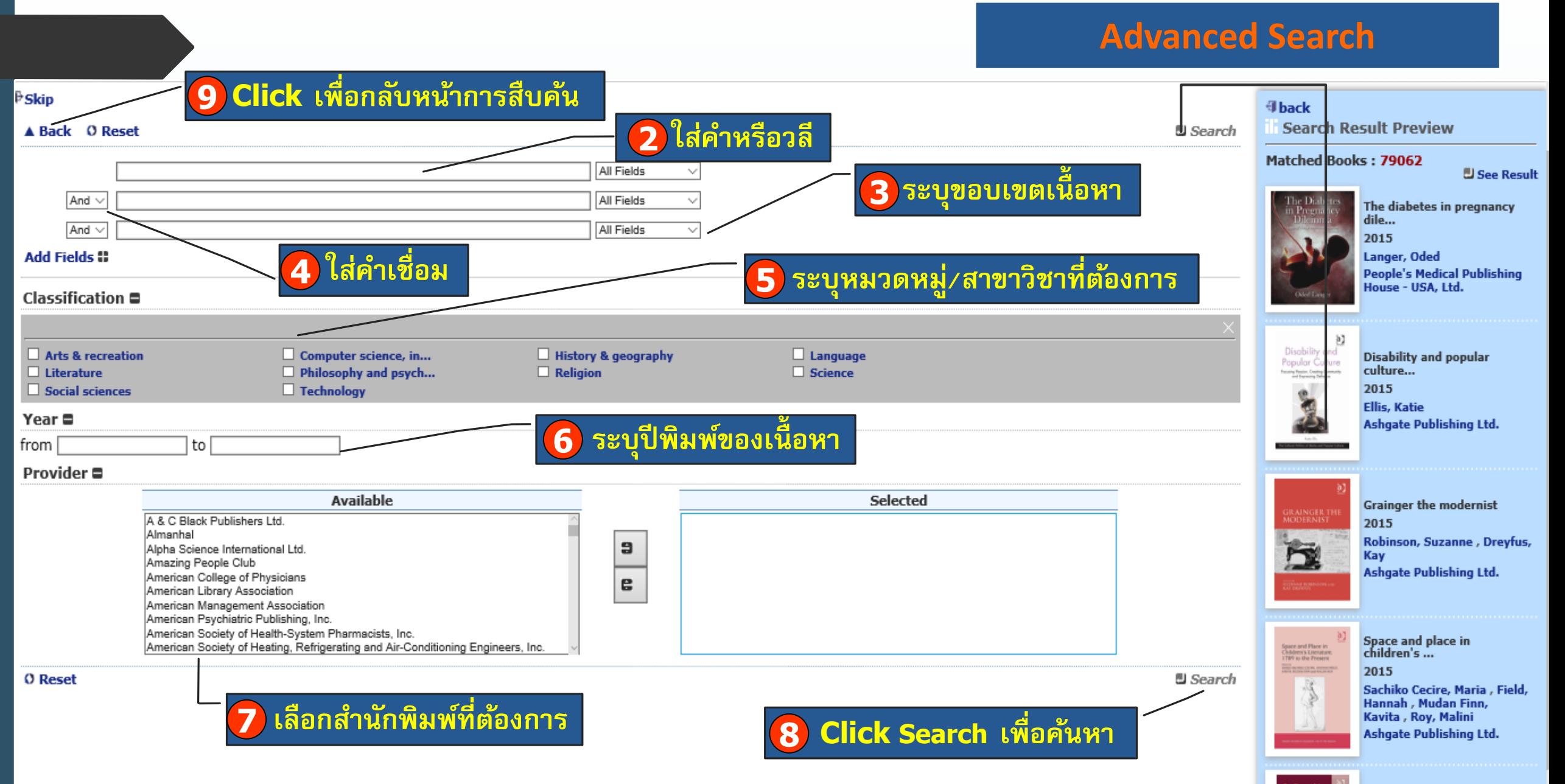

### **Search Results**

### **Preview New eBooks iGLibrary Plus**

**IG Library** 

盒 eBooks Library & Personal Account @ OpenSearch @ User Guide [♦ Logout Powered by l iG Welcome, iGroup-Sales |

### $E$ Skip  $Q$   $\phi$  $\Box$  Refine **C**  $\equiv$  Filters Input Search Keywords **H**: Related Topics Keyword: Educational technology  $\times$ **ili** Classification  $\mathbf{r}$ **2 แสดงจ านวนผลลัพธ์ของค าค้น**Arts & recreation (1152) *FBack* Computer science, inf... (828) - History & geography (1657) **II Cover | II Brief | II Detail Total Result: 67,372** - Language (108) **<sup>■</sup>0** Books Selected. Export Select All(no more than 1000 title) **Sort: Year | Title | Publisher | Relevance Order: Asc Desc** Literature (1424) more first previous 1 2 3 4 5 6 7 8 9 10 next last Records Per Page: 10 24 50 100 **IS ili** Provider A & C Black Publisher... (352) owing Agents and<br>xaming Processes 700 **Blowing Agents and Foaming Processes 2007: The Doing Plastics Business in Poland 2005 Doing Plastics Business** Alpha Science Interna... (162) in Poland 2005 Conference 9th International Conference **Conference: International Conference** American College of Ph... (68) Rapra Technology Rapra Technology American Library Asso... (409) iSmithers Rapra Publishing, 2007 iSmithers Rapra Publishing, 2005 American Management A... (825  $\Box$ П *■* Read  $\vert$  **±** Checkout *■* Read | ± Checkout more ili Year **U**  $-2016(23)$  $-2015(1392)$  $-2014(5277)$  $-2013(4770)$ TPE 2007: The Tenth International Conference on **High Performance and Speciality Elastomers 2007:**  $-2012(4464)$ **High Performance and** Speciality Elastomers 200 Thermoplastic Elastomers, 23rd - 24th October, The Fourth International Conference more Rapra Technology **Cologne, Germany** ■ iSmithers Rapra Publishing, 2007 **ili** Language Rapra Technology  $\Box$ П  $Arabic (3)$ iSmithers Rapra Publishing, 2007 *■* Read  $\vert$  **±** Checkout Dutch (136) English (64012) *■* Read | よ Checkout French  $(51)$ German  $(42)$

**1 แสดงคำค้นหรือวลี** 

### **Search Results** 盒 eBooks Library & Personal Account @ OpenSearch @ User Guide [♦ Logout Powered by **3 ก าหนดการแสดงของเน้ื อหาแบบยอ่ /ละเอียด**l iGl Welcome, iGroup-Sales |

ms. 2003

n 2002 by the Technology Standards for School Ad<br><mark>lucational Technology</mark> Standards for Administrai<br>rict leaders should know and be able to do to optir

ation.<br>ud to present the refreshed NETS=A, a co

ive use of ICT in school

Read Checkout

nistrators

□

 $E$ Skip o.  $\boldsymbol{c}$  $\equiv$  Filters **H**: Related Topics 4 back<br>Total Result : 913 **ID couses** | 00 Brief | 08 Deta **Order LASC FEET** 0 records selected. Export  $\Box$  Select All(no more than 1000 title) Sort : Year | Title | Publisher | 7 **Keyword:**  $\mathbf{r}$ **Educational t EXP 3 3 4 5 6 7 8 9 10 Next Last Records Per Page: 10 25 50 100 ili** Classification Arts & recreation (1152) *FBack* Computer science, inf... (828) Administrato Students - History & geography (1657) **Total Result: 67,372 ■ Cover | Il Brief | Il Detail** Language (108) Sort : Year | Title | Publisher | Releva **Order: Asc Desa <sup>■</sup>0 Books Selected. Expor** Literature (1424) more first previous 1 2 3 4 5 6 Records Per Page: 10 24 \$0 100 **ili** Provider 1. A & C Black Publisher... (352) lowing Agents and<br>paming Processes 700 **Blowing Agents and Foamir Business in Poland 2005** )ack<br>tal Desuit + 013 El Cover | 00/////// | Di Detai Alpha Science Interna... (162) ort : Year | Title | Publisher | Relayance | Order : Asc *De* 9th International Conferen Records Per Page: *10* 24 50 100 nternational Conference American College of Ph... (68) National educational<br>technology standards fo<br>administrators Rapra Technology American Library Asso... (409) administrators<br>NETS Project<br>*International Society for*<br>Technology in Education American Management A... (825 iSmithers Rapra Publishing, 2007 Publishing, 2005 Read Checkout  $\Box$ Read Checkout JOIN *■* Read | 소 Checkout heckout more **National educational<br>technology standards for<br>teachers, second edition<br>mETS Project<br>***International Society for<br>Technology in Education* **, 2008** National educational technology<br>standards for students, second **Example To Excellent School Standards for Students, second<br>edition<br>NETS Project :Brooks-Young, Susan<br>International Society for Technolog<br>In Education , 2007<br>Read Checkout SC** ili Year **U** Read Checko Read Checko  $-2016(23)$  $-2015(1392)$ tional technol...  $-2014(5277)$ **Uback** otal Result : 913 Cover 100 Brief 1 Diversi  $-2013(4770)$  $\overline{0}$  records selected. Export  $\Box$  Select All(no more than 1000 title) Sort : Year | Title | Publisher Relavance Order : Asc Dess TPE 2007: The Tenth International Conference on vious 12345678910 next last **Records Per Page: 10 25 50 10**  $-2012(4464)$ Hig Sper Thermoplastic Elastomers, 23rd - 24th October, No Abstract Available more The  $\delta$ 

**Cologne, Germany** Rapra Technology iSmithers Rapra Publishing, 2007

*■* Read | よ Checkout

**IS PROM** 

**Preview New eBooks** 

ı.

 $\Box$ 

**iGLibrary Plus** 

ili Language

Dutch (136)

 $F$ French (51) German  $(42)$ 

English (64012)

 $Arabic (3)$ 

**IG** Library

### **Search Results Preview New eBooks** 盒 eBooks Library & Personal Account @ OpenSearch @ User Guide [♦ Logout **iGLibrary Plus** Powered by ี่ 4) เรียงผลลัพธ์ตามปีพิมพ์ ชื่อเรื่อง สำนักพิมพ์ ความหนาแน่น **iG** Library **ของค าค้น โดยก าหนดจากน้อยไปหามาก และมากไปหาน้อยได้** Welcome, iGroup-Sales |  $E$ Skip  $\Box$  Refine  $Q \mid \Phi$  $\equiv$  Filters **H**: Related Topics Input Search Keywords **Keyword:** Educational technology  $\chi$ **ili** Classification  $\mathbf{r}$ Arts & recreation (1152) *FBack* Computer science, inf... (828) - History & geography (1657) **Total Result: 67,372 II Cover | III Brief | III Detail** - Language (108) **Order: Asc Desc Sort: Year | Title | Publisher | Relevance**  $\mathscr{G}$ 0 Books Selected. Export Select All(no more than 1000 title) Literature (1424) more first previous 1 2 3 4 5 6 7 8 9 10 next last Records Per Page: 10 24 50 100 **ili** Provider 1. A & C Black Publisher... (352) owing Agents and<br>xaming Processes 200 **Blowing Agents and Foaming Processes 2007: The Doing Plastics Business in Poland 2005 Doing Plastics Business** Alpha Science Interna... (162) in Poland 2005 Conference **Conference: International Conference** 9th International Conference American College of Ph... (68) Rapra Technology Rapra Technology American Library Asso... (409) iSmithers Rapra Publishing, 2007 iSmithers Rapra Publishing, 2005 American Management A... (825  $\Box$ П **と Checkout** *■* Read | **去 Checkout B** Read more ъ. **U** ili Year  $\overline{\bf 5}$  กำหนดการแสดงจำนวนเนื้อหาต่อหน้า  $\eta$ pra  $\sqrt{ }$  $-2016(23)$  $-2015(1392)$  $-2014(5277)$  $-2013(4770)$ TPE 2007: The Tenth International Conference on **High Performance and Speciality Elastomers 2007:**  $-2012(4464)$ **High Performance and** Speciality Elastomers 200 Thermoplastic Elastomers, 23rd - 24th October, The Fourth International Conference more Rapra Technology **Cologne, Germany** iSmithers Rapra Publishing, 2007 ili Language ı. Rapra Technology  $\Box$ П  $Arabic (3)$ iSmithers Rapra Publishing, 2007 ■ Read  $\vert \pm$  Checkout Dutch (136) English (64012) *■* Read | よ Checkout French  $(51)$ German  $(42)$

### **Search Results**

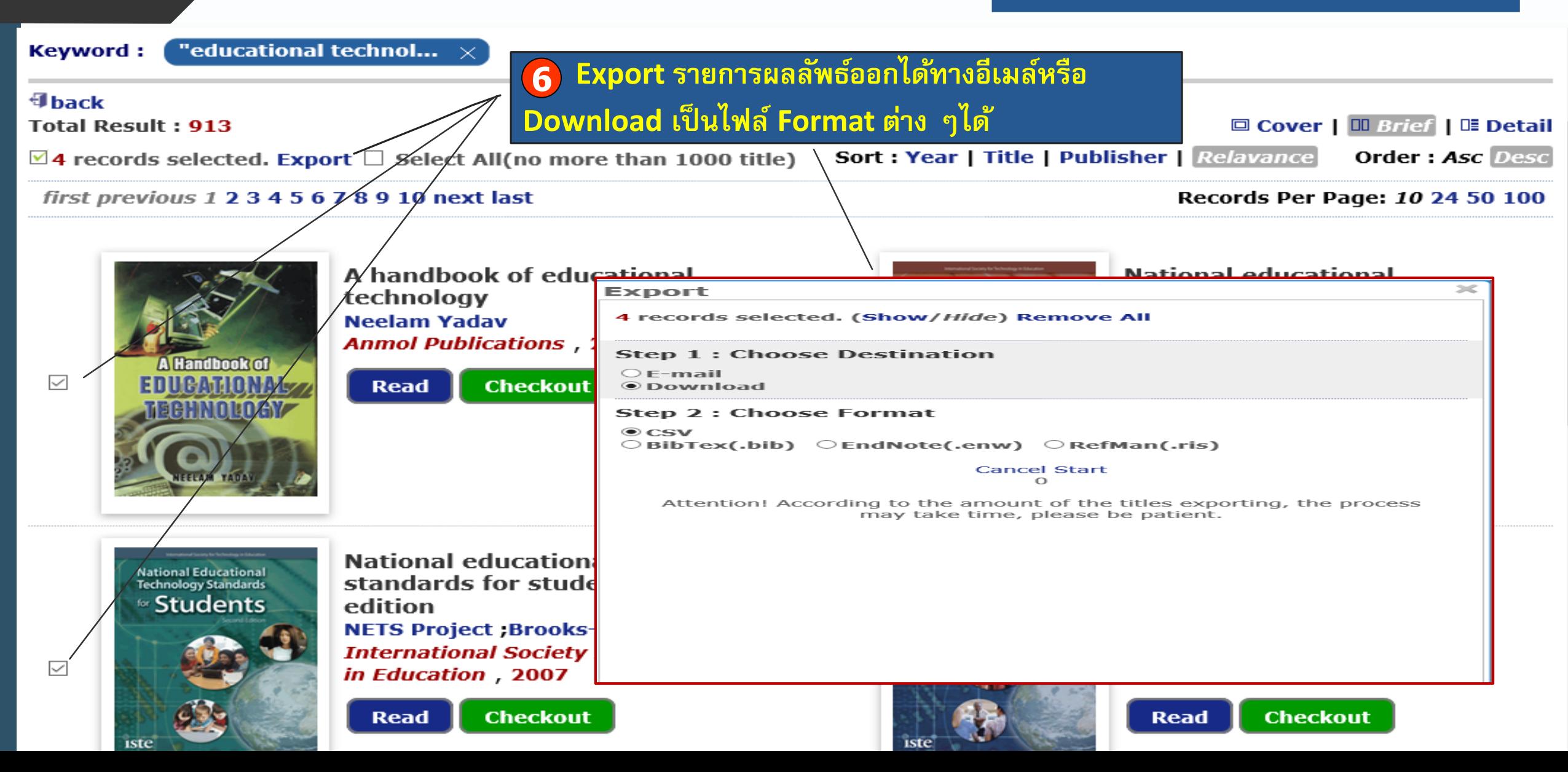

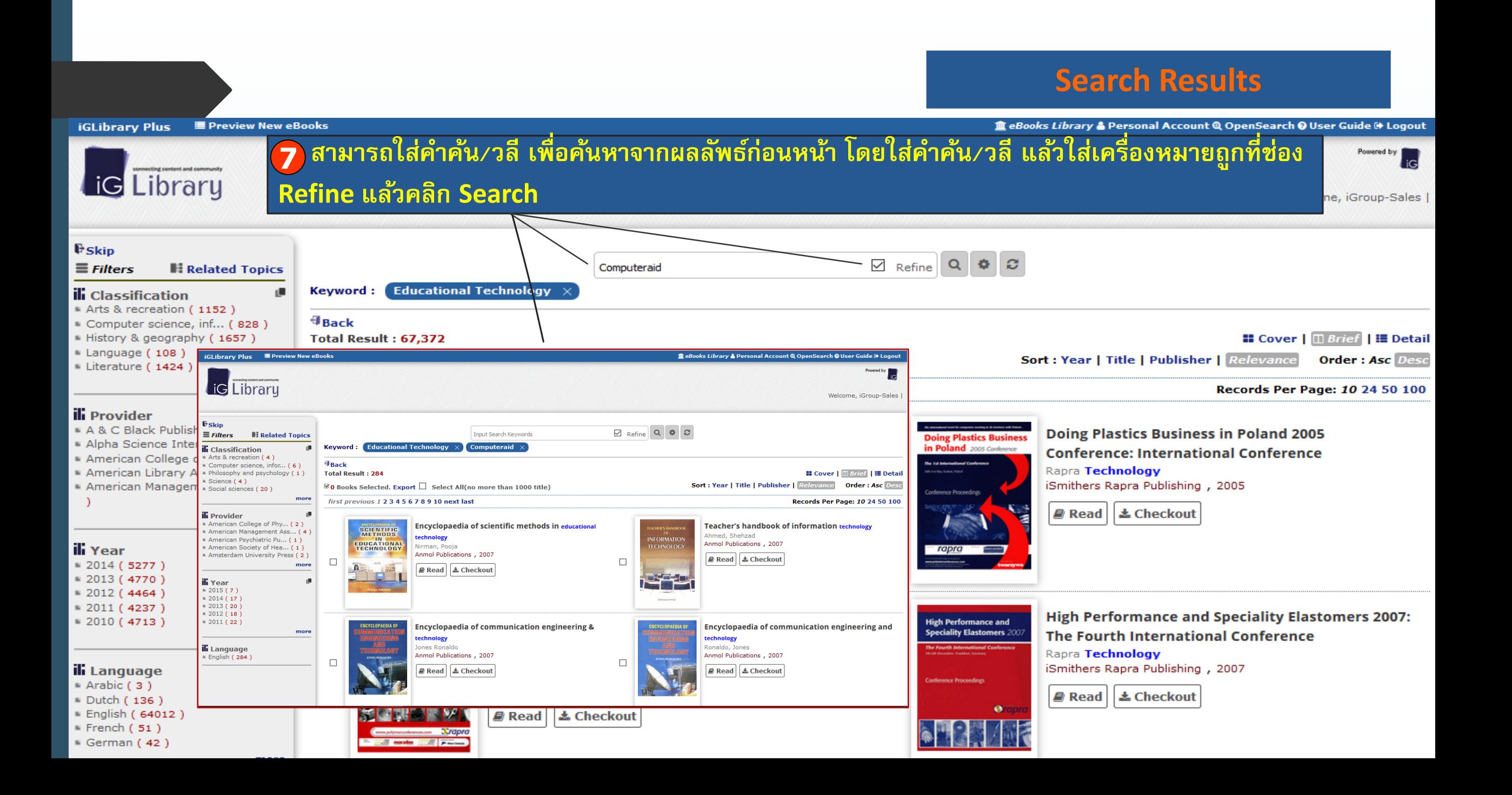

**Search Results**

**Preview New eBooks iGLibrary Plus** 

直 eBooks Library & Personal Account Q OpenSearch © User Guide → Logout

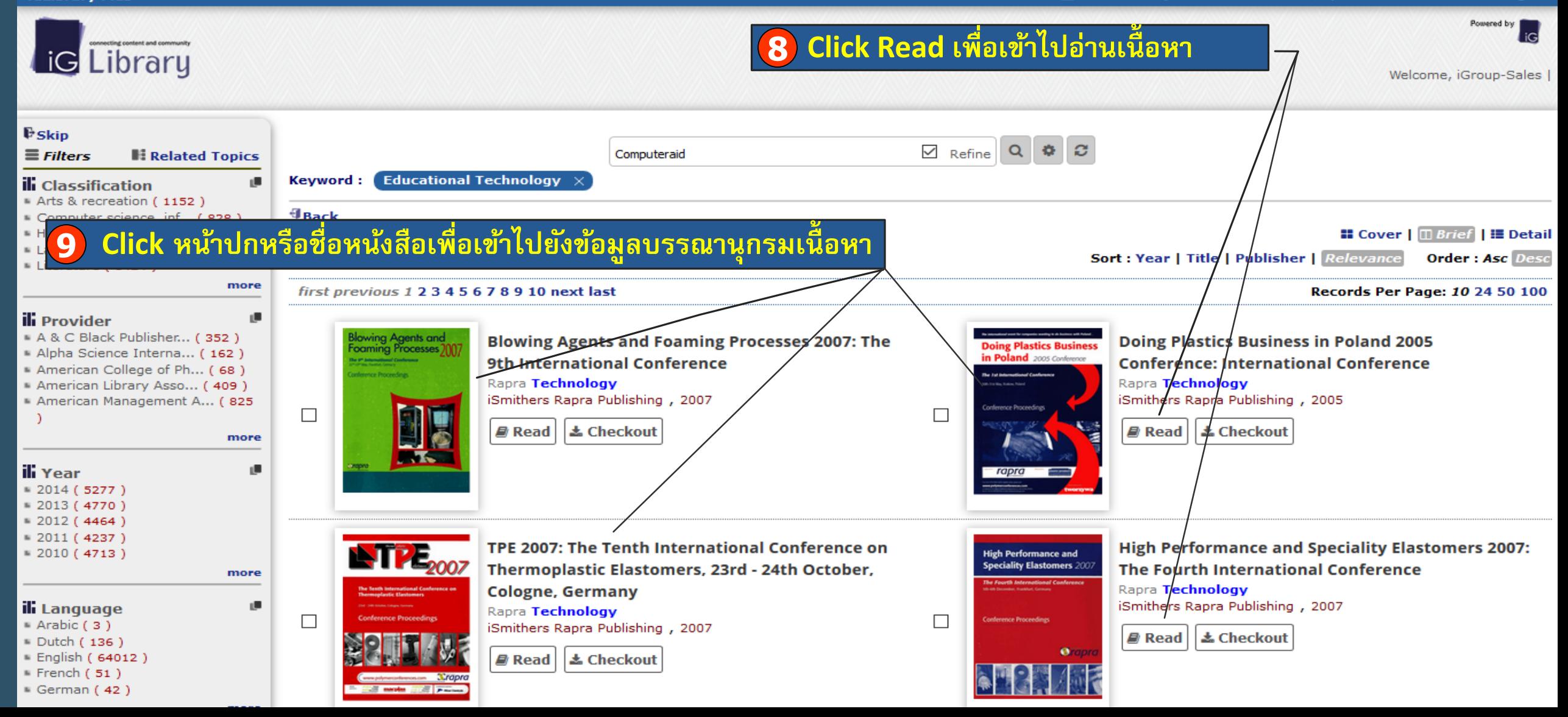

### **Book Information**

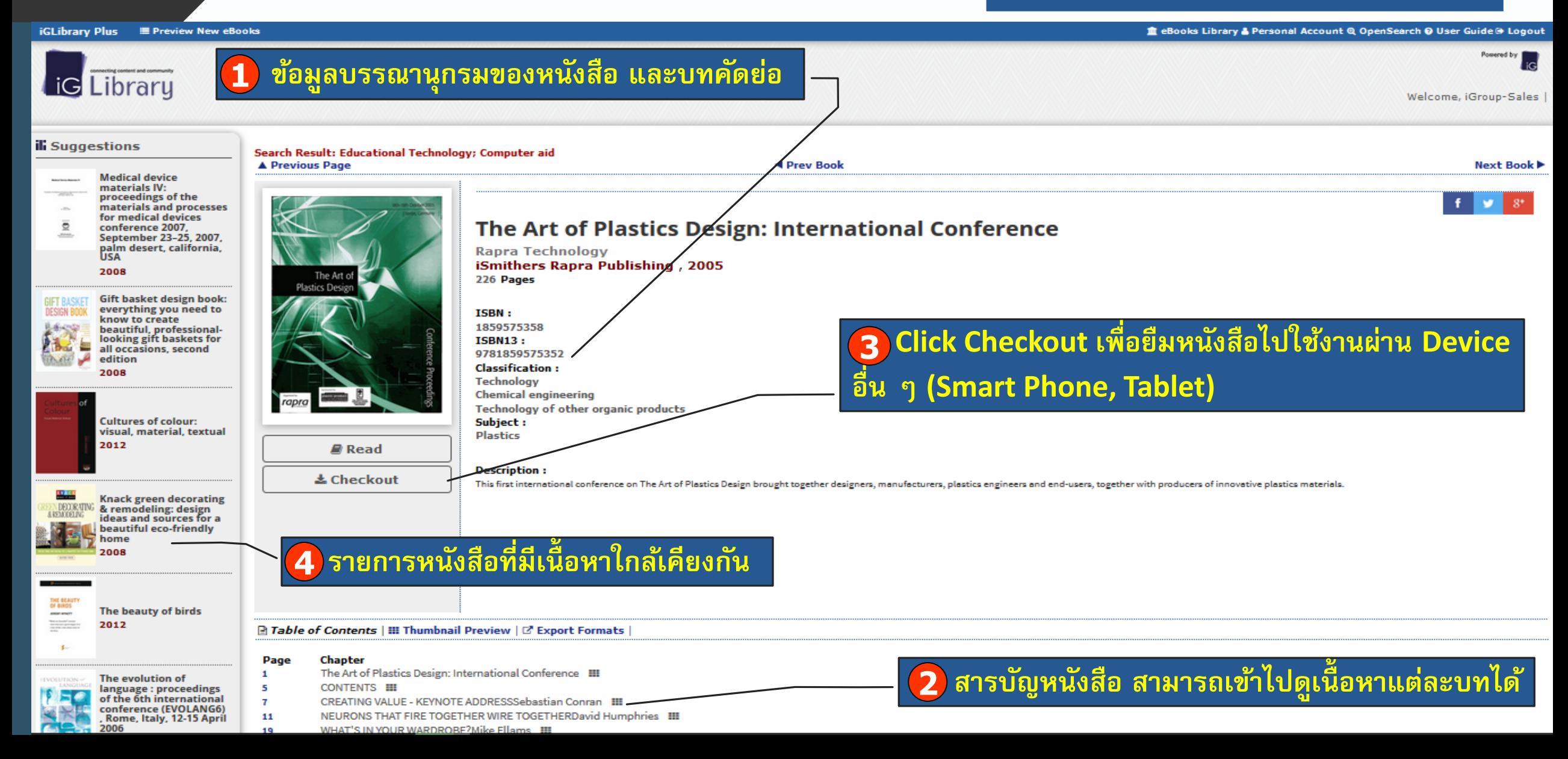

### **Book Information**

### iGLibrary Plus ■ Preview New eBooks 直 eBooks Library & Personal Account Q OpenSearch O User Guide (+ Logout Powered by **I** iG Library Welcome, iGroup-Sales **ili** Suggestions Search Result: Educational Technology; Computer aid ◀ Prev Book A Previous Page **Next Book ▶ Medical device** materials IV: proceedings of the materials and processes for medical devices The Art of Plastics Design: International Conference  $\overline{\bullet}$ conference 2007. September 23-25, 2007, palm desert, california,<br>USA **Rapra Technology** iSmithers Rapra Publishing, 2005 2008 226 Pages **Plastics Design** Gift basket design book: **5 Click Read เพื่อเข้าไปดร ู ายละเอ ี ยดของเน้อหา** everything you need to *DESIGN R* ISBN: know to create beautiful, professional-1859575358 looking gift baskets for **ISBN13:** all occasions, second 9781859575352 edition **Classification** 2008 **Technology Chemical engineering** echnology of other organic products **Cultures of colour:** Subject: visual, material, textual **Plastics** 2012  $\mathbb{R}$  Read **Description: 去 Checkout** This first international conference on The Art of Plastics Design brought together designers, manufacturers, plastics engineers and end-users, together with producers of innovative plastics materials. **Knack green decorating** & remodeling: design ideas and sources for a beautiful eco-friendly home 2008 **6 Click Export Citation Formats เพื่ออ้างอิงข้อมูลบรรณานุกรม** The beauty of birds 2012 **El Table of Contents | III Thumbnail Preview | C' Export Formats |**  $\mathbf{f}$ Page **Chapter** The Art of Plastics Design: International Conference : !!!  $\mathbf{1}$ The evolution of **CONTENTS III** language: proceedings  $\overline{\mathbf{5}}$ of the 6th international  $\mathbf{7}$ CREATING VALUE - KEYNOTE ADDRESSSebastian Conran |

11 NEURONS THAT FIRE TOGETHER WIRE TOGETHERDavid Humphries !!!

WHAT'S IN YOUR WARDRORE? Mike Fliams III

conference (EVOLANG6)

2006

, Rome, Italy, 12-15 April

### **iViewer Technology**

### **NViewer**  $\Box$  (0

 $H = \frac{1}{2}$ 

### **รายละเอ ี ยดของเน้ื อหา 1**

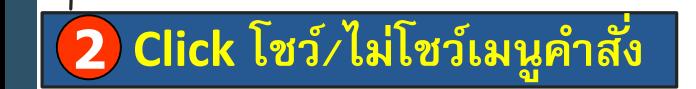

110%

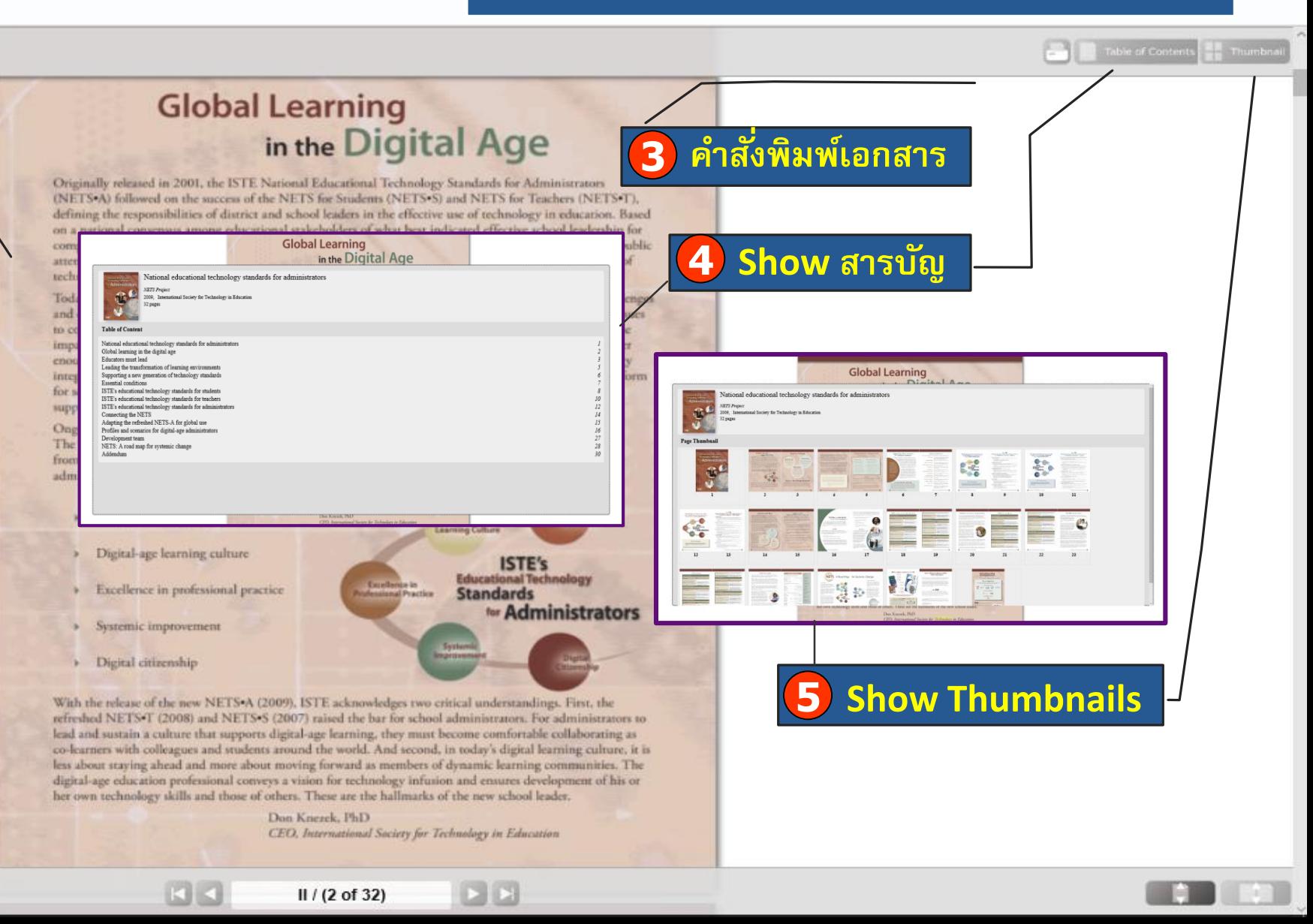

### **iViewer Technology**

7 click เพื่อถอยกลับ/ไปยังหน้า

ี ถัดไป และระบุหน้าที่ต้องการได้

**NViewer** 

### **Global Learning** in the Digital Age

6 ขยายให้เต็มจอหรือใช้ปุ่มเลื่อนย่อ/ขยายได้ e ISTE National Educational Technology Standards for Administrators cess of the NETS for Students (NETS S) and NETS for Teachers (NETS T), district and school leaders in the effective use of technology in education. Based sus among educational stakeholders of what best indicated effective school leadership for comprehensive and appropriate use of technology in schools at that time, the original standards directed public attention to the crucial role played by school administrators in bringing about successful implementation of

**College of Connects** of the

**Wiewer** 

### **Global Learning** in the Digital Age

Originally released in 2001, the ISTE National Educational Technology Standards for Administrators (NETS.A) followed on the success of the NETS for Students (NETS.S) and NETS for Teachers (NETS.T), defining the responsibilities of district and school leaders in the effective use of technology in education. Based on a national consensus among educational stakeholders of what best indicated effective school leadership for comprehensive and appropriate use of technology in schools at that time, the original standards directed public attention to the crucial role played by school administrators in bringing about successful implementation of technology in our schools.

Today, implementation of emerging technologies throughout a school system requires accepting new challenges and embracing new opportunities. Today's school leaders face challenges that have expanded from local issues to concerns with global implications. Ranging in nature from the worldwide fiscal crisis of 2008-09 to the impact of social networking and mobile technologies on the day-to-day business of education, it's no longer enough to take only a local view of technology leadership. More than ever before, the success of technology integration initiatives relies on leaders who excel in supporting, implementing, and sustaining systemic reform 270%  $\Box$  $\Box$ 

out a school system requires accepting new challe face challenges that have expanded from local iss rom the worldwide fiscal crisis of 2008-09 to th he day-to-day business of education, it's no long More than ever before, the success of techn ting, implementing, and sustaining syster y to leadership for effective use of technology

lace new demands on educators and studients tool leaders to follow as they transition fically, these standards emphasize edu e following categories: Digital-Age<br>anning Culture **Standards Administrators** 

With the release of the new NETS A (2009). ISTE acknowledges two cytical understand hgs. First, the refreshed NETS-T (2008) and NETS-S (2007) raised the bar for school administrators. For administrators to lead and sustain a culture that supports digital-age learning, they muy become comfortable collaborating as co-learners with colleagues and students around the world. And second, in today's digital learning culture, it is less about staying ahead and more about moving forward as members of dynamic learning communities. The digital-age education professional conveys a vision for technology infusion and ensured development of his or her own technology skills and those of others. These are the halfmarks of the new school leader.

 $II / (2$  of 32)

**CENT** 

Don Knezek, PhD CEO, International tiery for Technology in Education

團

### **iViewer Technology**

### Thumbnail **N**Viewer' **Global Learning** in the Digital Age Originally released in 2001, the ISTE National Educational Technology Standards for Administrators (NETS-A) followed on the success of the NETS for Students (NETS-S) and NETS for Teachers (NETS-T), defining the responsibilities of district and school leaders in the effective use of technology in education. Based **9 ค าสั ่งพิมพ์**on a national consensus among educational stakeholders of what best indicated effective school leadership for comprehensive and appropriate use of technology in schools at that time, the original standards directed public attention to the crucial role played by school administrators in bringing about successful implementation of throughout a school system requires accepting new challenges I leaders face challenges that have expanded from local issues nature from the worldwide fiscal crisis of 2008-09 to the Leading the Transformation of Learning Environments school constructity must controls to the change and then follow through. This controls near highworth.<br>educational admission core at the school and climics level who understand that in order for madern to meet ogies on the day-to-day business of education, it's no longer What does a changed tissuem for teaming took like? The following chart lats cadership. More than ever before, the success of technology the National Educational Technology Scandards for Students (NETSO), their muchers must first be proficient characteristics representing traditional approaches to learning and in the didly and knowledge found to the National Educational Technology Standards for Teachers (NETS4). corresponding strategies associated with new learning environments in supporting, implementing, and sustaining systemic reform For this reason, the ISTE National Educational Technology Standards for Administration (NETS-A) are closely aligned with the NETS+T and NETS+S, but at the same time they acknowledge and support the<br>specific leadership skills required of an effective asketational unhandegy leader. The refreshed NETS+A are d seriously to leadership for effective use of technology to **Traditional Environments** disigned to describe transferrational relacation systems and provide support for administrators at they<br>strive to create relace digital age learning colorers for seachers and tradents. - Emerging Learning Landscape **8 Click แสดงผล 1 หน้า และ 2 หน้า** Tax his directed memory focused instruction - Laden central petersace board ware g tinue to place new demands on educators and students. - Textil programmation deal adapt Lickship pressurant park progression Leadership for maniferranties requires redefining the critical work leaders more accomplish and supports the stk for school leaders to follow as they transition schools use of strangler grounded in communication and collaboration to achieve defined goals. Transformational Kingsof madia single armas climulatury loaden naziond in achieving arguatizational change by developing a shared vision for echanismal rechnology.<br>arrang all stabilistics and emperovering stabilistics at overy lovel to be loaders in effecting change. These Anothely foreignt automatic source  $\hspace{1cm} \longrightarrow \hspace{1cm} \hspace{1cm} \$ ing. Specifically, these standards emphasize educational leaders believe their primary purpose is to meet the interactional needs of all their students. They take the - Coluborative work on authority, mal work (projects) wth in the following categories: holisted work on inversed sweether. initiative, anticipate problems, and recognize when change is or is not taking place. They are willing to try  $\label{eq:decomp} \text{Vaniv}_f$  if but control and specified preceives  $\longrightarrow \text{Syloint}(\text{conjugate})$  in the<br>form of equality, and out new ideas and strangies, abandon approaches that als new such, and encourage tohers to follow suit Nichail Beni Piering for compinional - Cratte #Wing for resolution and organizations A critical barrier to implementation of transformational leadership strangies is the reality that the system in place does not typically support change on a scale recreasily to achieve spatials, transformation. The<br>Executal Conditions face page SI highlight awas where transformational leaders can focus their efforts to saferd expective control, and activities. - - a data reporter informitor, and its rengineering Digital-Ag Stand alone inverse looking and information tools ( -- --- 4 ). Converging information and converging to enter Leansing Culture to provide support for desired systemic change. Shared vision, couposecoel leaders, team platesing, and Technique transportant characterization statu-- Caput Header and communication skills imputing productional development are just a few examples of these Essential Conditions, which tenderstay national leadership and support desired systemic change. Peters first an urbed authorizamentaly - - Downlint focus including clipted ploted charm his **ISTE's** Adama's reservation of learning - Incored assurant following **Educational Technology Standards** tor Administrators "In an effective professional learning system, school leaders learn from experts, mentors, Definitions and their peers about how to become true instructional leaders. They work with staff  $\lambda$ 7 parts for information and communication redunding. This acceler is and distuplination on a state acceleration of the acceleration of the scale members to create the culture, structure, and dispositions for continuous professional. learning and create pressure and support to help teachers continuously improve by better understanding students' learning needs, making data-driven decisions regarding content Educational reference and the application of redmoking for learning and pedegogy, and assessing students' learning within a framework of high-expectations' is the US, authorizing reflect to the superimendent of a school district—commonly trained in other countries<br>as Chiff education (Rom – or to the president of a school building)—commonly known in other countries as head<br>Nac Deling-kenned L, WAR C, Andres A, Patuelon, N, Osmano, S (2009) Professional internal in the decree is profession. A stand report on machine<br>spectral over it the United Sector and above all Calling TV. Notice at Staff TE acknowledges two critical understandings. First, the in the US, alcohyprogram albecton are district-haust daily auch as custodians, special programs, contemanicat raised the bar for school administrators. For administrators to  $\label{thm:main} The solution is a set of the first (density) and the second (weight) is a set of the first (weight) and the second (weight) is a set of the first (weight) and the second (weight) is a set of the first (weight) and the second (weight) is a set of the first (weight) and the second (weight) is a set of the first (weight) and the second (weight) is a set of the first (weight) and the second (weight) is a set of the first (weight) and the second (weight) is a set of the first (weight) and the second (weight) is a set of the first (weight) and the second (weight) is a set of the first (weight) and the second (weight) is a set of the first (weight).$ ge learning, they must become comfortable collaborating as the world. And second, in today's digital learning culture, it is forward as members of dynamic learning communities. The **12** National Educational Technology Standards for Administrators National Educational Technology Standards for Administrators n for technology infusion and ensures development of his or these are the hallmarks of the new school leader. Don Knezek, PhD CEO, International Society for Technology in Education

 $II / (2$  of 32)

110%

 $\left| \cdots \right|$ 

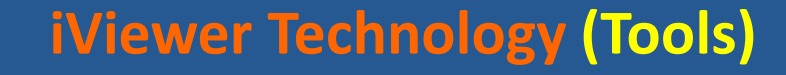

### to influence the direction of their districts, locally and globally.

Together, the NETS.S, NETS.T, and NETS.A provide a vision for how to transform schools into digital-age places of learning. They are meant to be demanding and transformative. At this point in time, technology plans need to be  $_{\bigoplus \mathsf{Copy Text}}$ personal professional goals need to Crop Image **■** Translate to NETS-aligned resources and asset designed and used. However, in tl **B** Download future, as the refreshed NETS and recumoiogy become infused into instruction, ISTE and the education community will look to update the NETS again, reflecting the changes in technology, learning, and instruction.

### ้ คลิกขวาที่เมาส์บนพื้นที่เนื้อหาจะปรากฏเมนูคำสั่งในการจัดการเอกสารต่าง ๆ

KK

**Digital-Age Work & Learning** 

**Digital-Age** 

**Learning Experiences** 

& Assessments

**Digital Citizenship** 

& Responsibility

200%

**Student Learning** & Creativity

**ISTE's** 

**Educational Technology** 

**Professional** 

Growth &

Leadership

for Teachers

**Standards** 

Viewer<sup>+</sup>

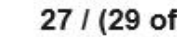

27 / (29 of 32)

able of Contents

h the technology and information

**เกิน 40-60 หนา**

200%

ion dioital-age learning

**2**

### **View**  $\overline{\textbf{1}}$  คลิกเมาส์ข้างขวา จะปรากฏเมนูคำสั่ง หรือเลือกจากคำสั่ง  $\overline{\textbf{1}}$

**Print** ด้านบนก็ได้<br>
environment emerging in education at that time. The original standards acknowledged the pedagogical shift then underway from teacher as provider of knowledge and expertisk in the form of static, text-based learning materials to teacher as facilitator of collaborative student learning through a wide variety of media-rich, interactive, and authentic learning experiences. **M** Crop Image

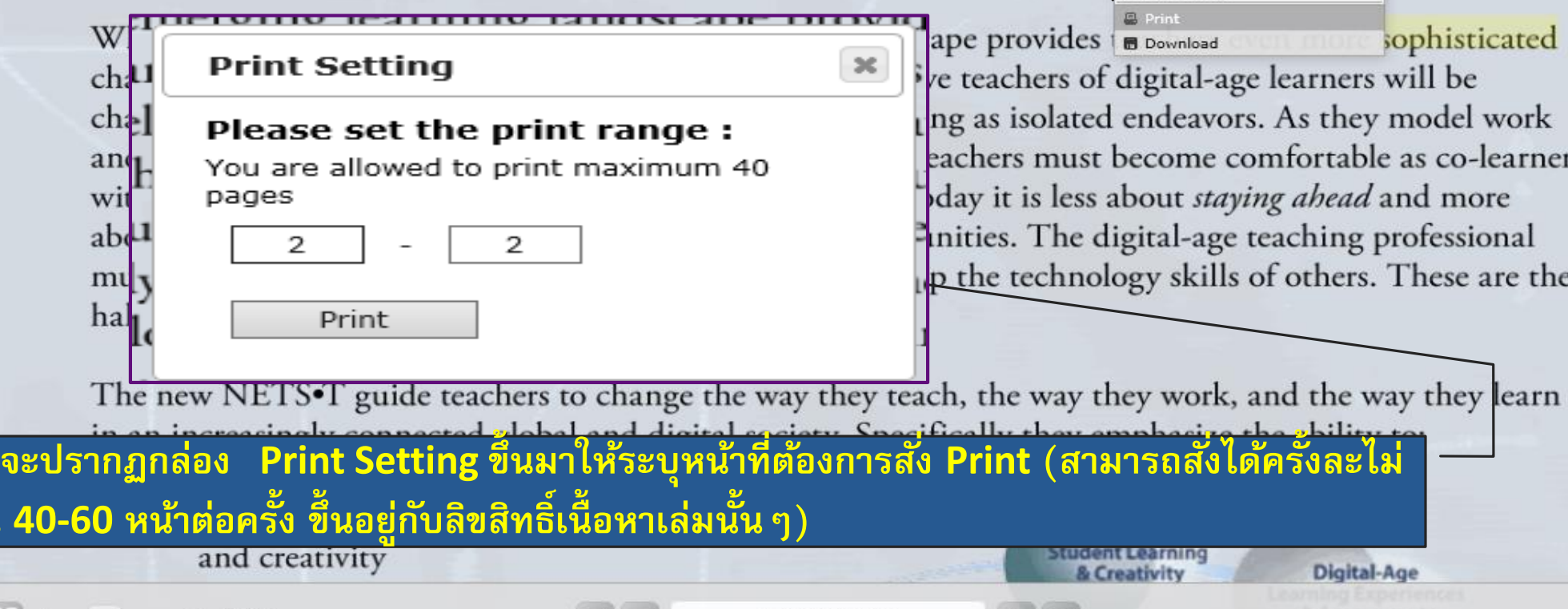

II / (2 of 28)

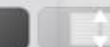

**Table of Contents** 

Thumbna

### **iViewer Technology (Crop Image)**

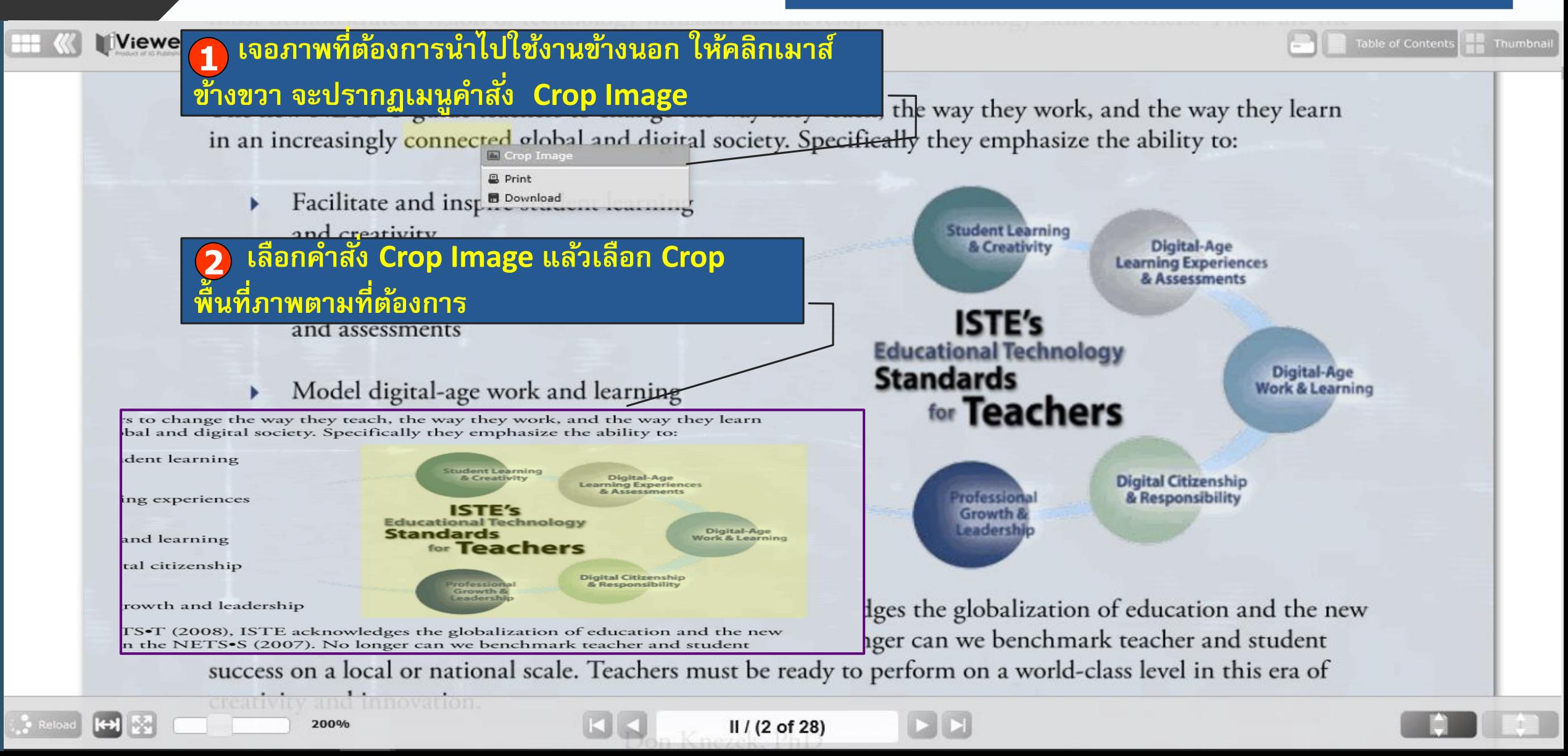

### **iViewer Technology (Crop Image)**

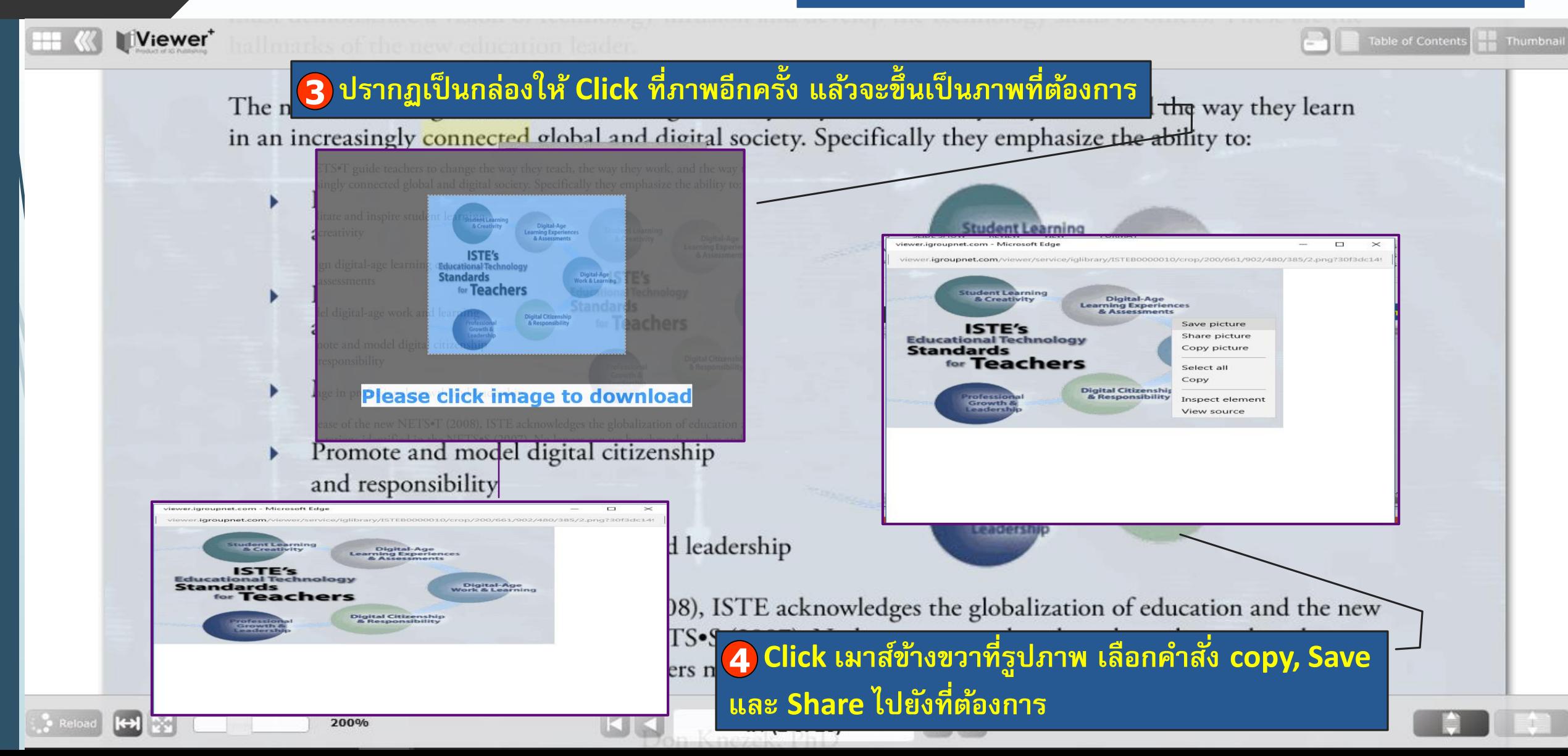

### Viewer<sup>+</sup>

### able of Contents

### ์ ต้องการ Download เนื้อหา ให้คลิกเมาส์ข้างขวา จะปรากฏเมนูคำสั่ง **ข้ึ นมา แลว ้ใหเ ้ ล ื อกคา สงั่ Download 1**

skills and behaviors of digital-age professionals. Competence with technology skills is the f be part of the transformation to 21st-century teaching and learning, however, teachers need to lead by

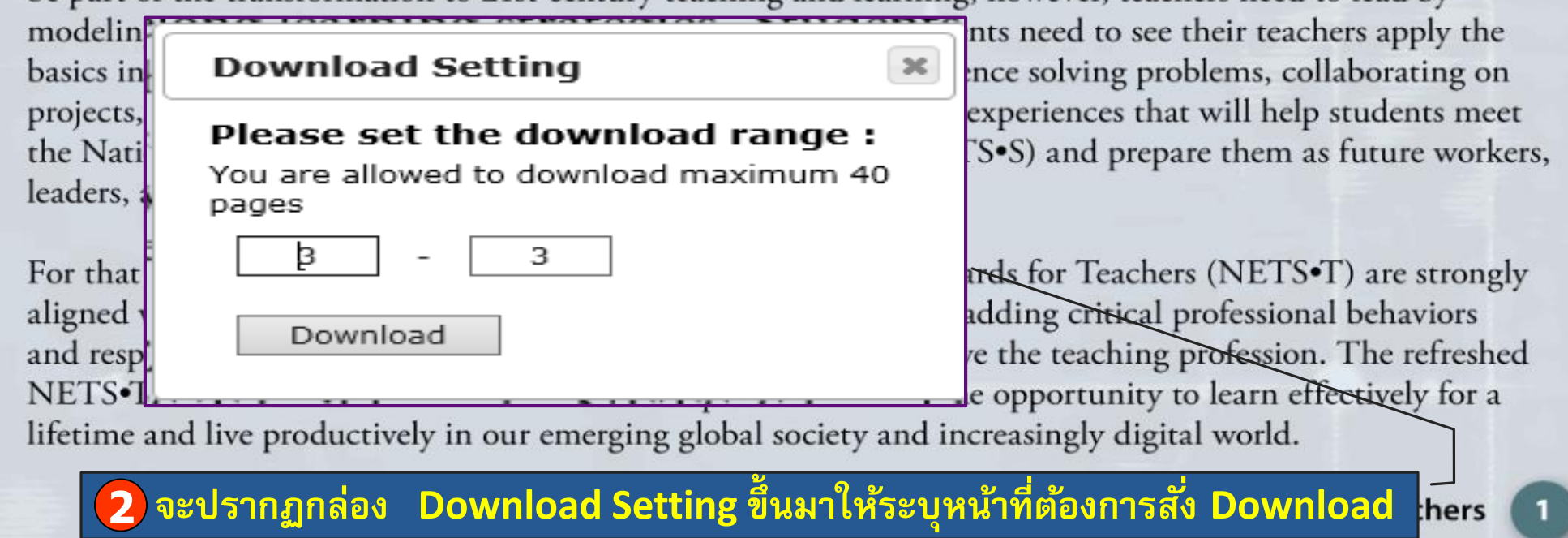

 $1/(3$  of 28)

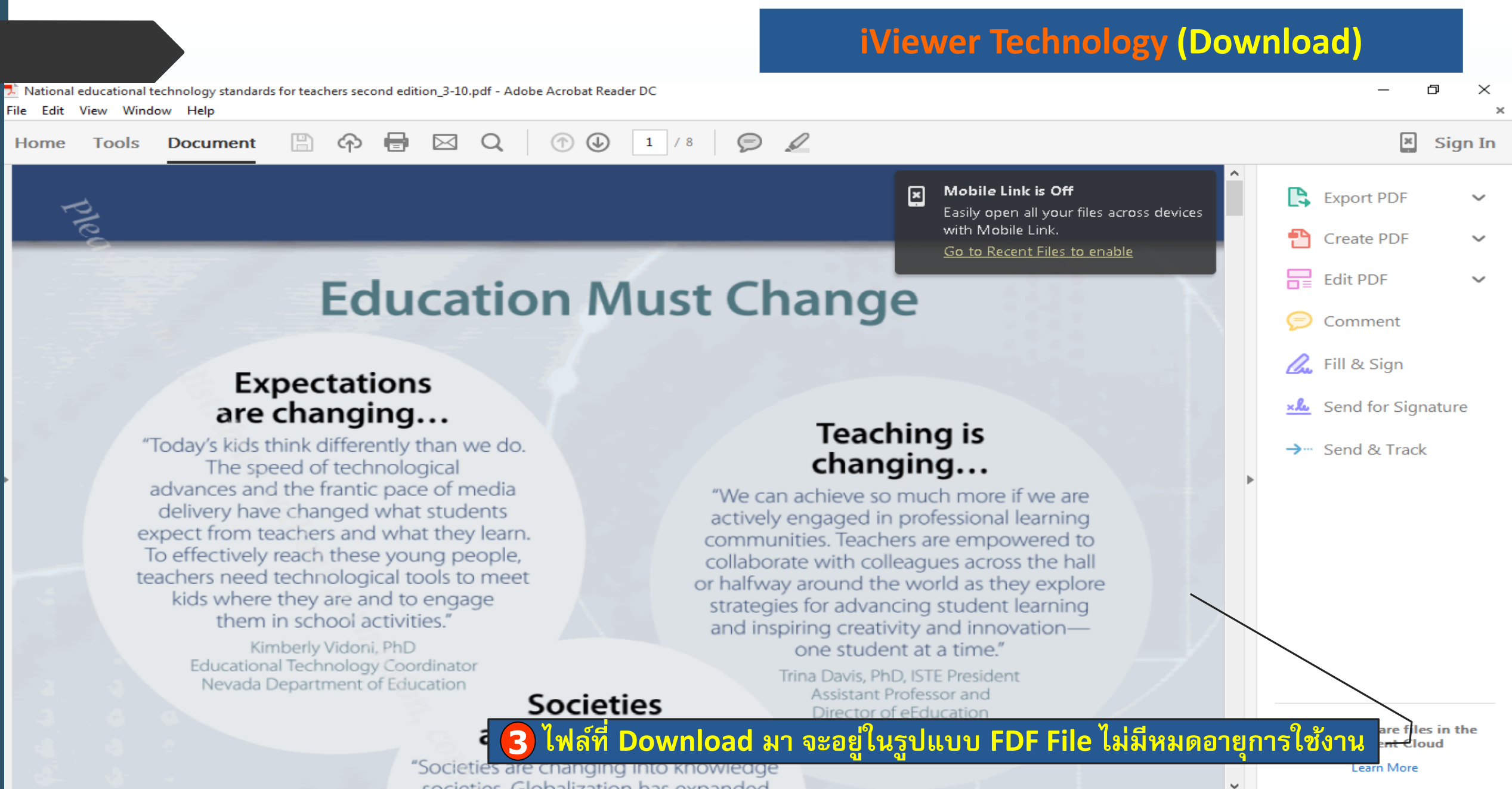

cociation Clabalization has overaded

### **iViewer Technology (Copy Text)**

**Table of Contents** 

Viewer<sup>+</sup>

### เจอข้อความที่ต้องการนำไปใช้งานข้างนอก ให้คลิกเมาส์ข้างขวา จะปรากฏเมนูคำสั่ง Copy Text<br> **Coucators Must Lead 1**

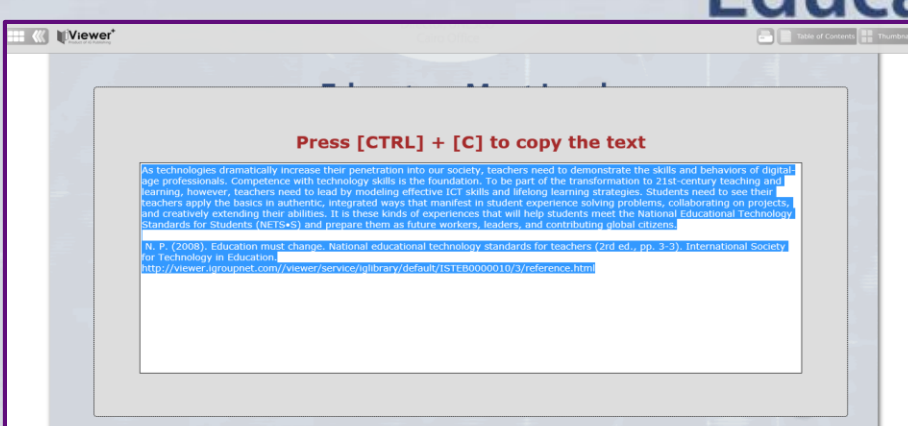

200%

enetration into our society, teachers need to demonstrate the als. Competence with technology skills is the foundation. To ver, teachers need to lead by teaching  $\phi$  Reset Selection ed to see their teachers apply the **Arning str. & Copy Text** Crop Image  $\frac{1}{2}$  ifest in st  $\frac{1}{2}$  Translate to , lving problems, collaborating on ences that will help students meet ies. It is  $t \rvert$  a print  $\frac{1}{2}$  nd prepare them as future workers, ards for SI<sup>B Download</sup> D Search

For that reason, the ISTE National Educational Technology Standards for Teachers (NETS.T) are strongly aligned with the NETS. The NETS. The NETS. Build on the NETS. S by adding critical professional behaviors and responsibilities that must be embraced if we are to truly improve the teaching profession. The refreshed NETS<sup>•</sup>T are meant to transform education and provide students the opportunity to learn effectively for a lifetime and live productively in our emerging global society and increasingly digital world.

 $1/(3$  of 28)

**2 หลงัจากน้นัใหก ้ ด CTRL + C อีกคร้งั**

### **iViewer Technology (Copy Text)**

**Table of Contents** 

Thumbna

### Viewer<sup>+</sup>

■日ちです

**HOME** 

S Format Painte

PAGE 1 OF 1 134 WORDS LE ENGLISH (UNITED STATES)

Clipboard

sk

be

m

ba

pr

th

lea

Fo

ali

an

N lif INSERT DESIGN PAGE LAYOUT REFERENCES MAILINGS REVIEW

Calibri (Body)  $\sqrt{11}$   $\sqrt{4}$  A

 $A$ aBbCcDc  $A$ aBbCcDc  $A$ aBbCc  $A$ aBbCc $E$   $A$ aBb  $A$ aBbCc $E$   $A$ aBbCcDc

1 Normal 1 No Spac... Heading 1 Heading 2

As technologies dramatically increase their penetration into our society, teachers need to demonstrate the skills and behaviors of digital-age professionals. Competence with technology skills is the foundation. To be part of the transformation to 21st-century teaching and learning, however, teachers need to lead by modeling effective ICT skills and lifelong learning strategies. Students need to see their teachers apply the basics in authentic, integrated ways that manifest in student experience solving problems, collaborating on projects, and creatively extending their abilities. It is these kinds of experiences that will help students meet the National Educational Technology Standards for Students (NETS.S) and prepare them as future workers, leaders, and contributing global citizens.

Document1 - Word

**VIEW** 

|日・日・阳・||短袖||乳||¶|

N. P. (2008). Education must change. National educational technology standards for teachers (2rd ed., pp. 3-3). International Society for Technology in Education.

http://viewer.igroupnet.com//viewer/service/iglibrary/default/ISTEB0000010/3/reference.html

سالحا

hers need to demonstrate the y skills is the foundation. To r, teachers need to lead by to see their teachers apply the ng problems, collaborating on ces that will help students meet I prepare them as future workers,

Teachers (NETS<sup>•T</sup>) are strongly titical professional behaviors ching profession. The refreshed unity to learn effectively for a y digital world.

National Educational Technology Standards for Teachers

? 困

**i<sup>n</sup>** Find ▼

ab Replace

Select \*

G Editing

**图 ■ 民 -------------+** 100%

 $\mathbf{Z}$ 

<u> นำไปวางที่โปรแกรมที่ต้องการ จะปรากฏข้อความพร้อมกับข้อมูลบรรณานุกรมด้านล่าง</u>

**T7 (১ তা 28)** 

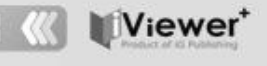

### ble of Content

ate the

on. To

Arabic

Czech Danish

Dutch

English Filipino Finnish

Bulgarian

Chinese (Simplified)

Chinese (Traditional)

## **Educators Must Lead**

As technologies dramatically increase their penetration into our society, teacher  $\frac{1}{40}$  Reset Selection skills and behaviors of digital-age professionals. Competence with technology s & Copy Text be part of the transformation to 21st-century teaching and learning, however, the Crop Image Crop Image modeling effective ICT skills and lifelong learning strategies. Students need to B Print basics in authentic, integrated ways that manifest in student experience solving <sup>80</sup> Download projects, and creatively extending their abilities. It is these kinds of experiences that will neip stude the National Educational Technology Standards for Students (NETS•S) and prepare them as futu leaders, and contributing global citizens.

French For that reason, the ISTE National Educational Technology Standards for Teachers (NETS.T) are German aligned with the NETS•S. The NETS•T build on the NETS•S by adding critical professional beha Greek Hebrew and responsibilities that must be embraced if we are to truly improve the teaching profession. The refreshed NETS•T are meant to transform education and provide students the opportunity to lear effectively for a

ีเจอข้อความที่ต้องการแปลเป็นภาษาต่าง ๆ ให้คลิกเมาส์ข้างขวา จะ ปรากฏเมนูคำสั่ง Translate to แล้วเลือกภาษาที่ต้องการ

gy Standards for Teachers

ligital world.

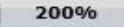

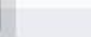

### **iViewer Technology (Search)**

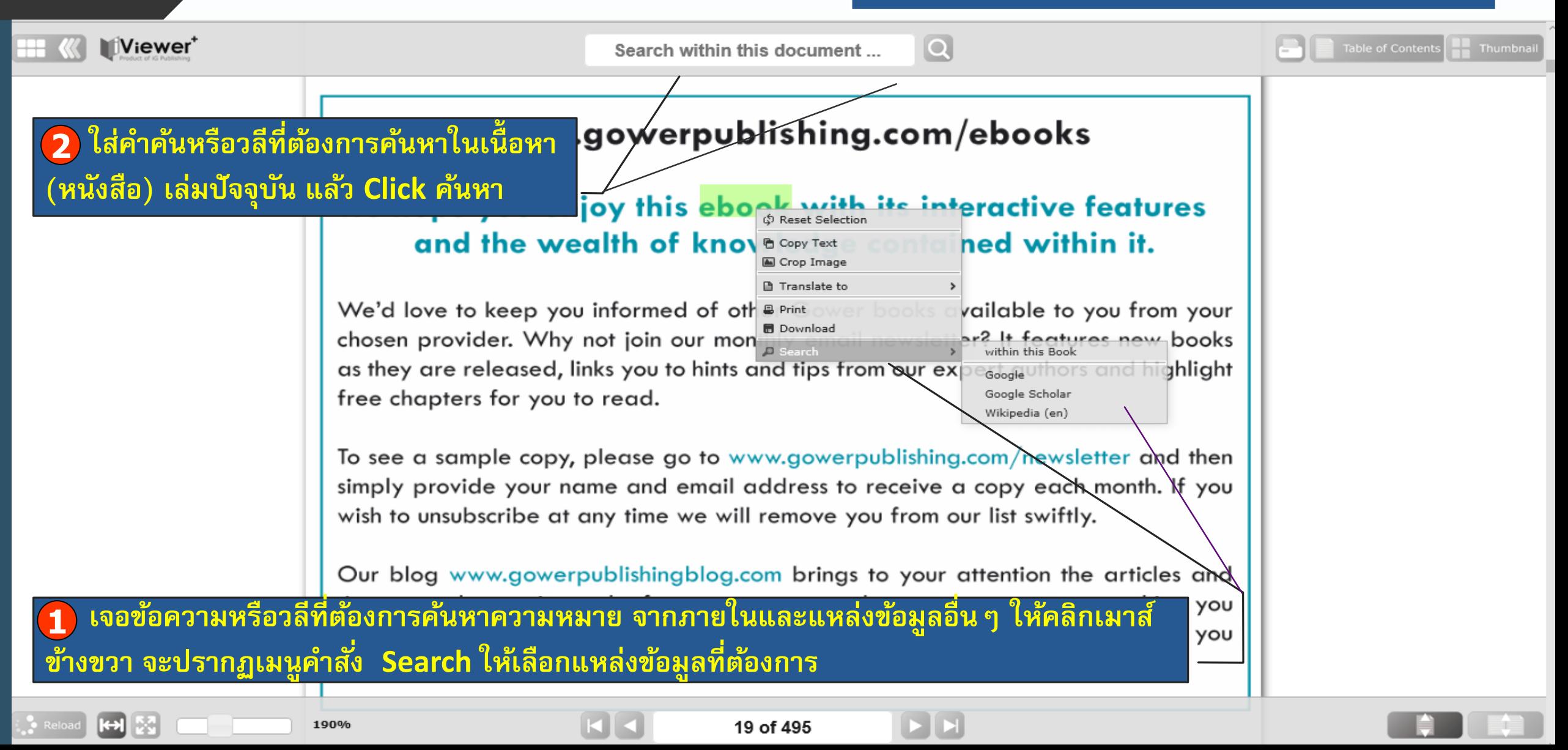

**Checkout**

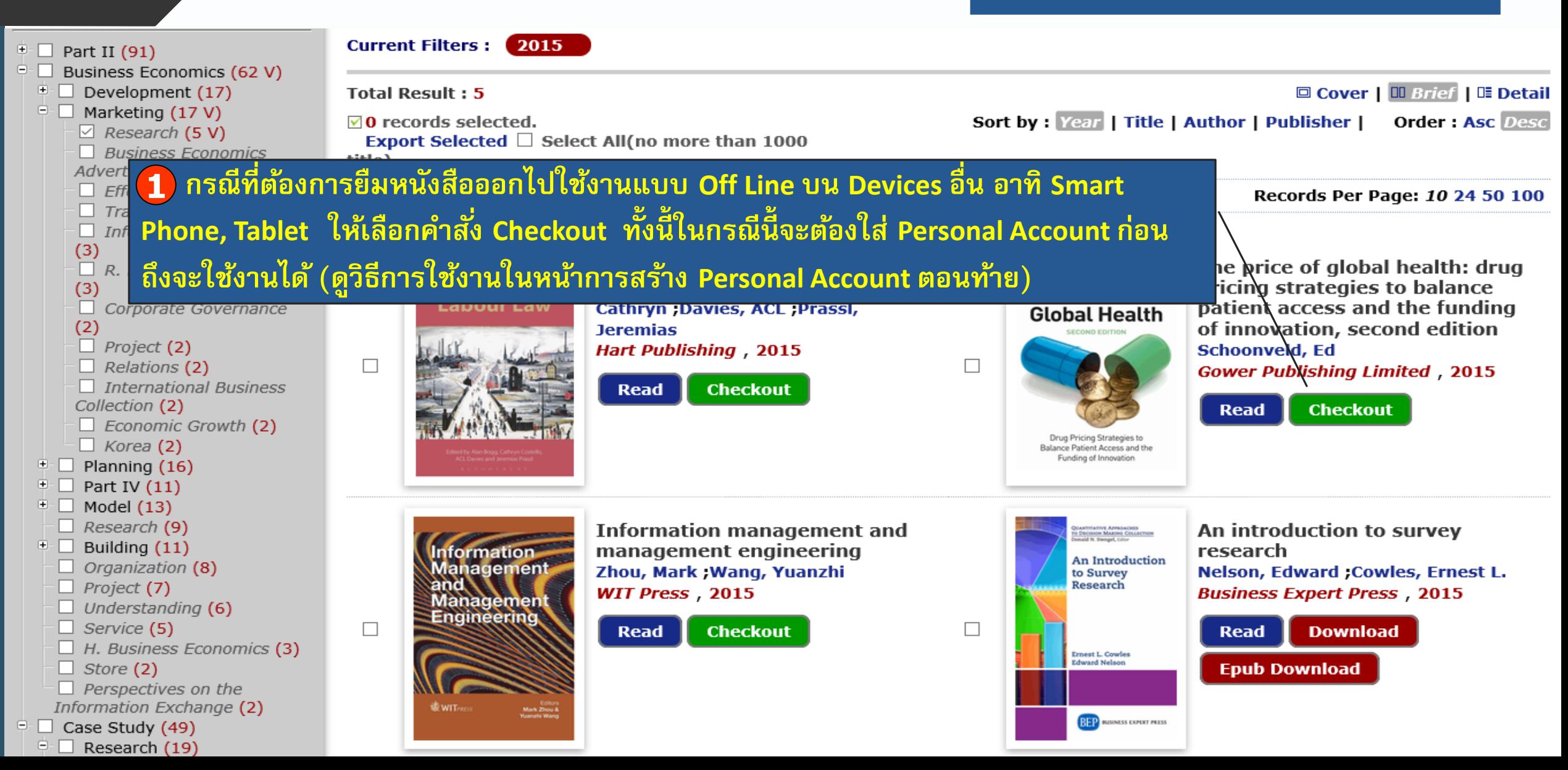

### **Checkout**

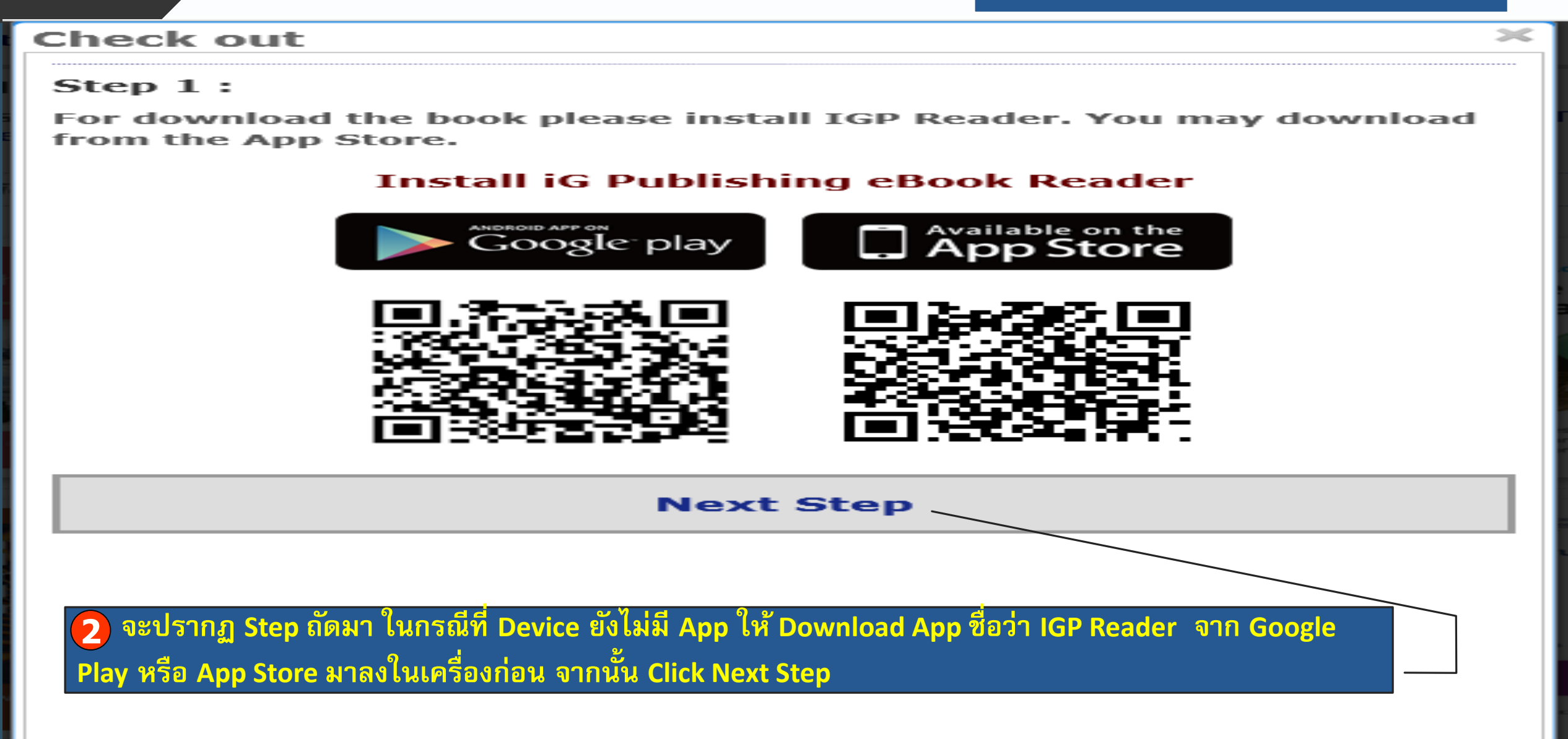

ี่ 3 Step ถัดมา ระบบจะให้ระบุจำนวนวันที่ต้องการยืมด้านล่าง ซึ่งสามารถยืมได้สูงสุด 14 วัน ใส่จำนวนวันแล้ว **Click Next Step** 

Step  $2:$ 

### You request to check out the book "The price of global health: drug pricing strategies to balance patient access and the funding of innovation, second edition"

You can borrow this book for offline reading up to 14 days (borrow date: 2015/8/24, expire date: 2015/9/7)

PS: Except for some books or some publishers, all the book can be borrowed for 14 days.

Please input the number of days you want to borrow

days.

### **Next Step**

5ij  $\overline{{\bf 4}}$  Step ถัดมา ระบบจะไห้ Code มาจำนวน 1 ชุด (ตามภาพ) ให้นำไปใส่ใน App IGP Reader ที่โหลดมาไว้ในเครื่อง **แล้ว ระบบก็จะ Download เน้ื อหาจากฐานขอ ้ ม ู ลฯ ไปไวใ้ น App ซึ่งจะสามารถใช้งานได้ตามจ านวนวันที่ระบุไว้ตอนยืม**  and expressing defiance (the cultural politics of media and popular culture)"

You can borrow this book for offline reading up to 14 days (borrow date: 2015/8/24, expire date: 2015/9/3) PS: Except for some books or some publishers, all the book can be borrowed for 14 days.

### $Step 3:$

Please open the IGP Reader and enter the code below. IGP Reader user can fill the following digit in Reader to download. If download process not started please make sure you have proper internet connection and device has sufficient disk space.

# 173377

Close

### **Checkout**

 $\overline{\phantom{a}}$  **5** ถัดมา เปิด App IGP Reader ขึ้นมาแล้ว ไส่ Code แล้ว Click เครื่องหมายถูก ระบบจะ Download เนื้อหาจาก  $\overline{\mathbf{y}}$ านข้อมูลมาไว้ใน App ใช้งานแบบ Off Line ได้จากทุกที่ทุกเวลา ตามจำนวนวันที่ขอยืมมา

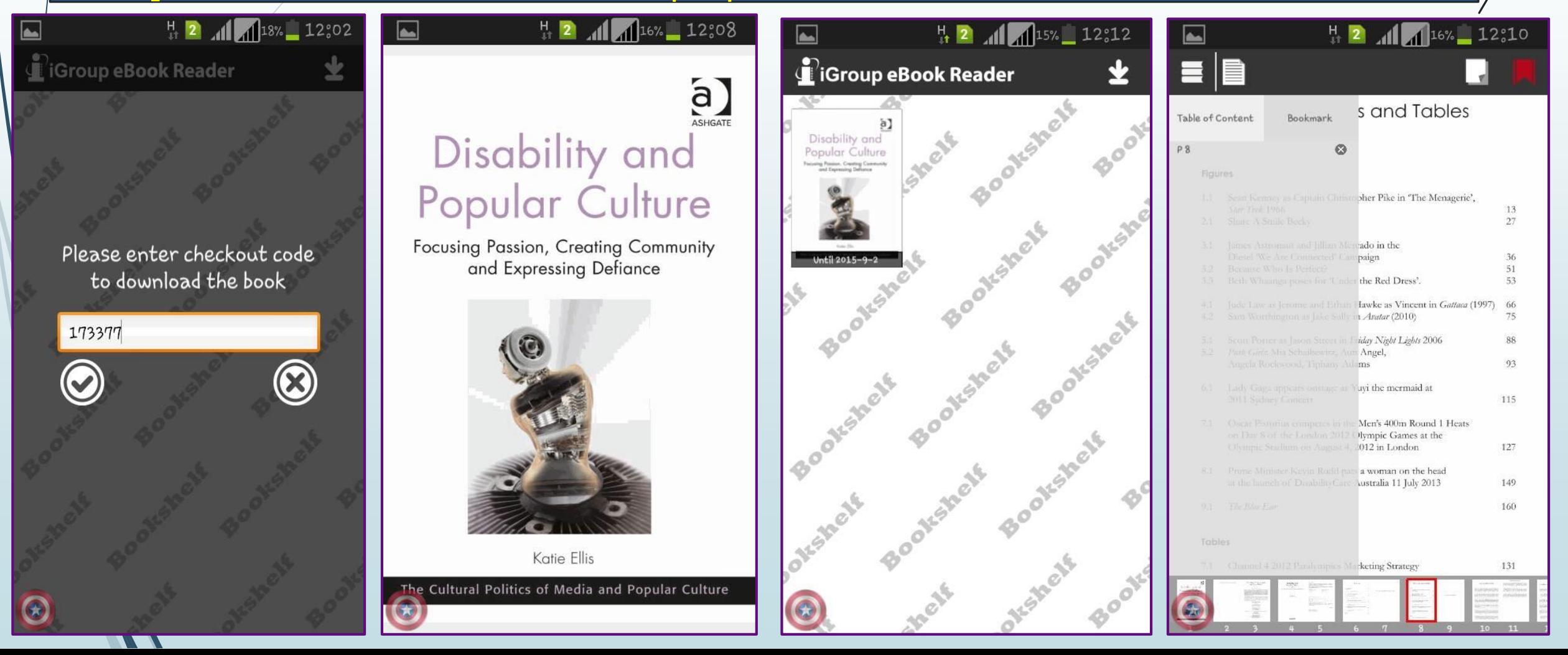

### **Personal Account**

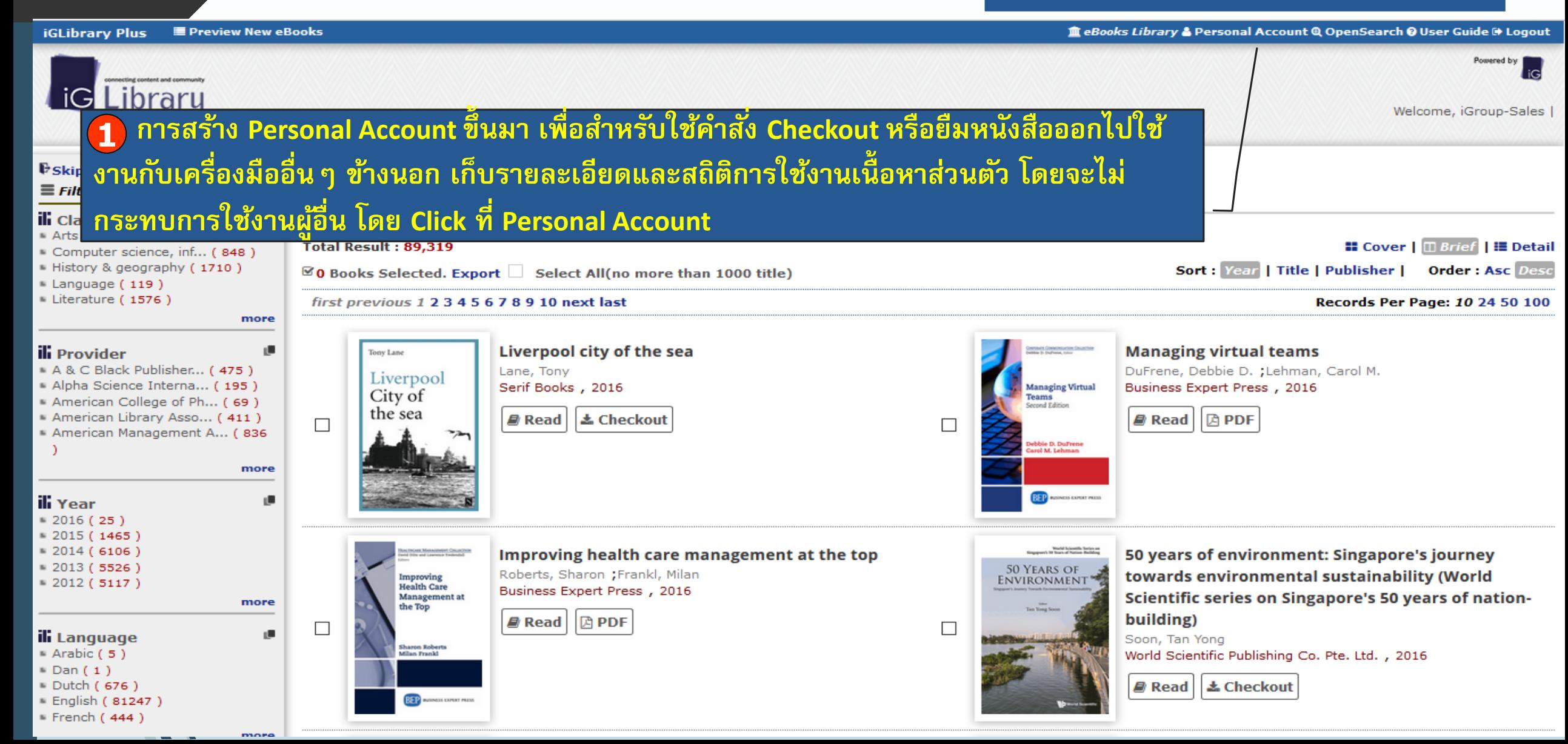

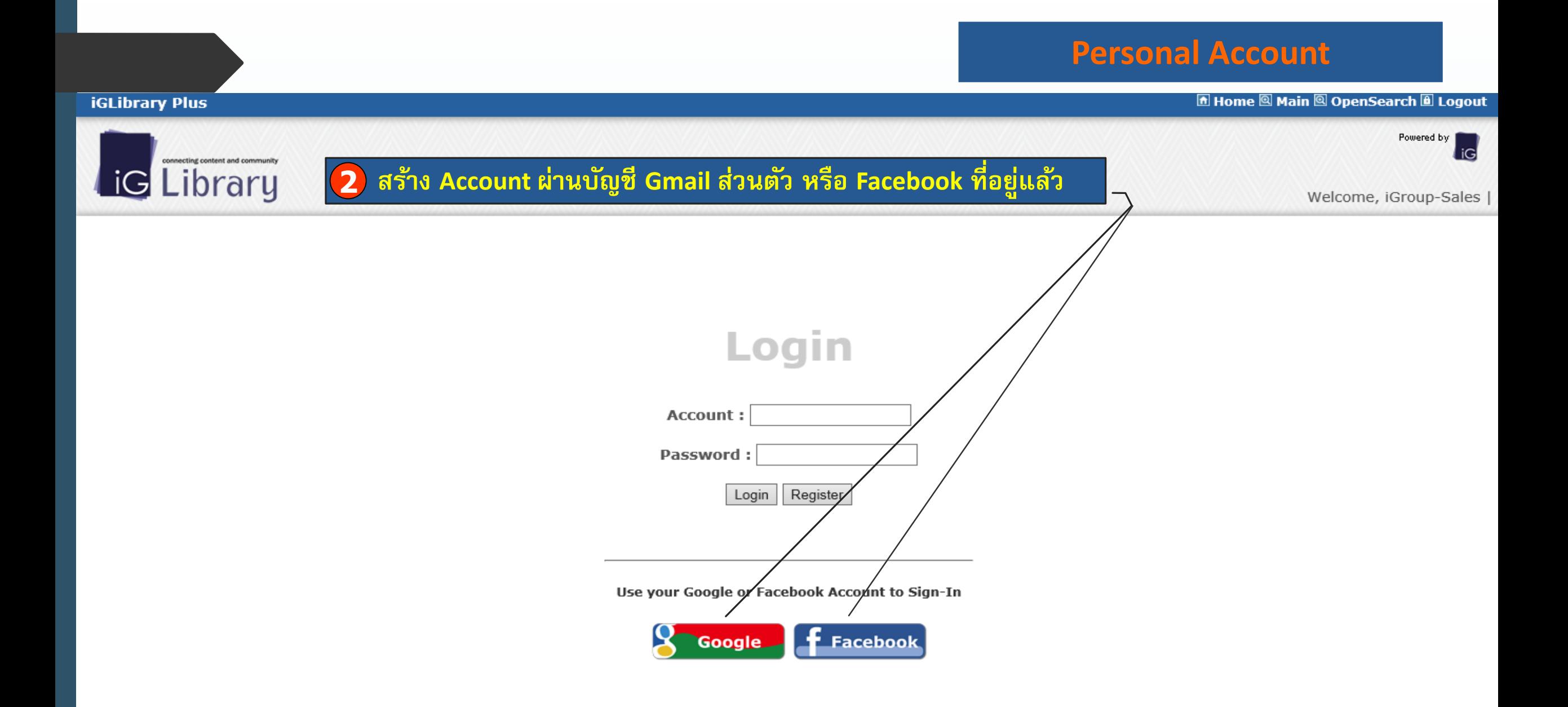

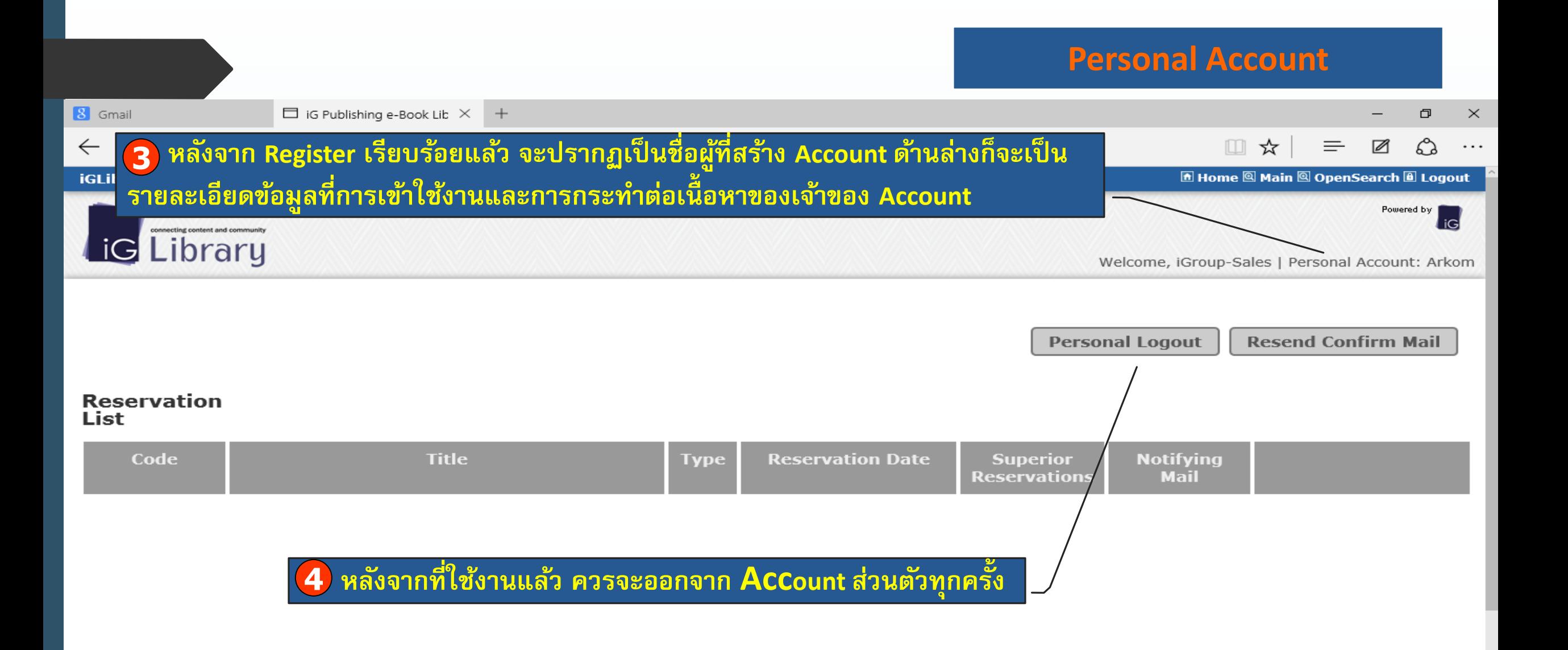

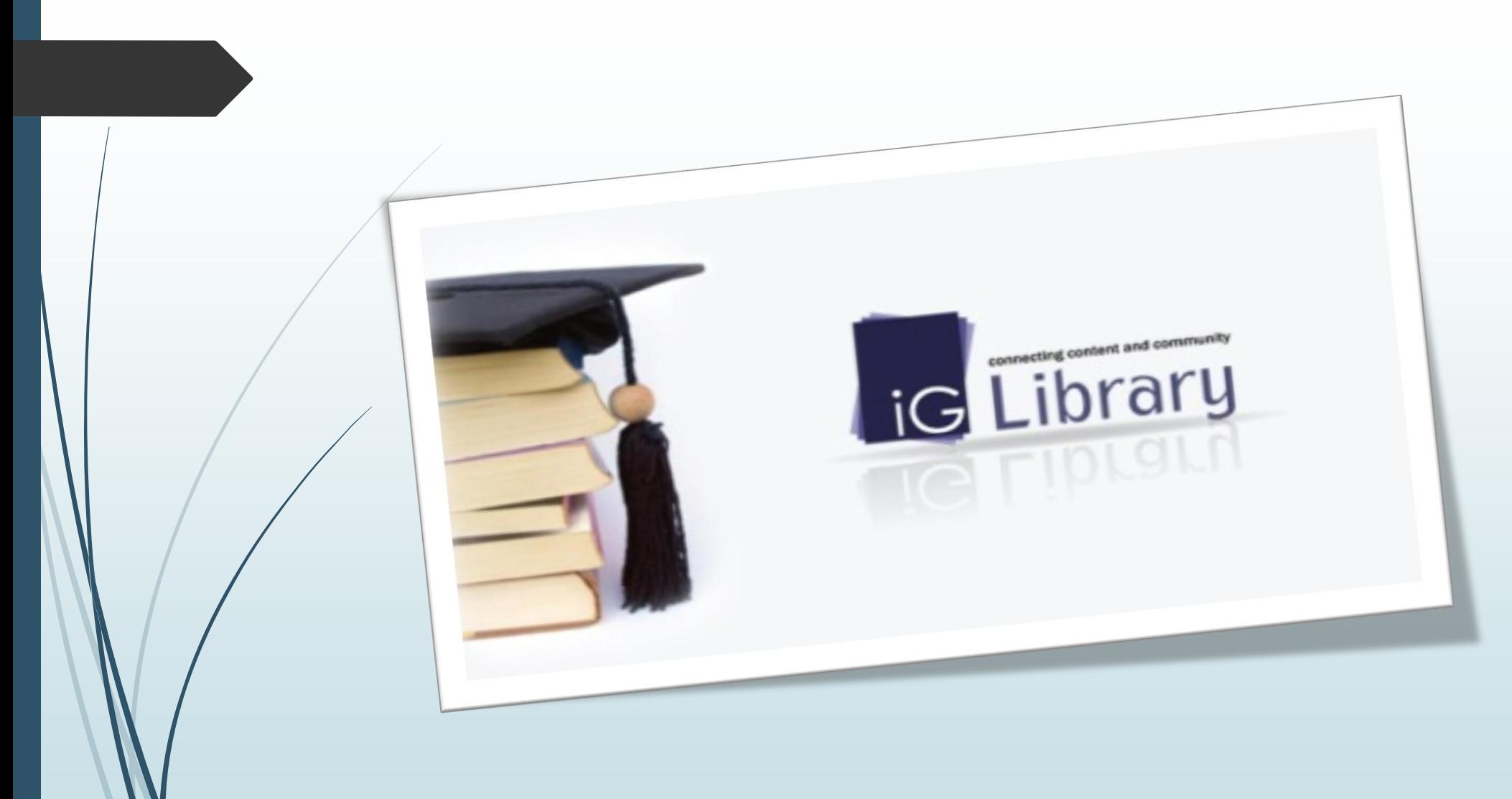